# **Руководство программиста**

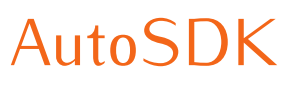

Версия 2.5.x

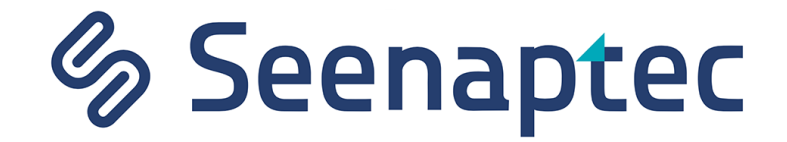

© ООО «Seenaptec», 2021 <www.seenaptec.com>

### ОГЛАВЛЕНИЕ

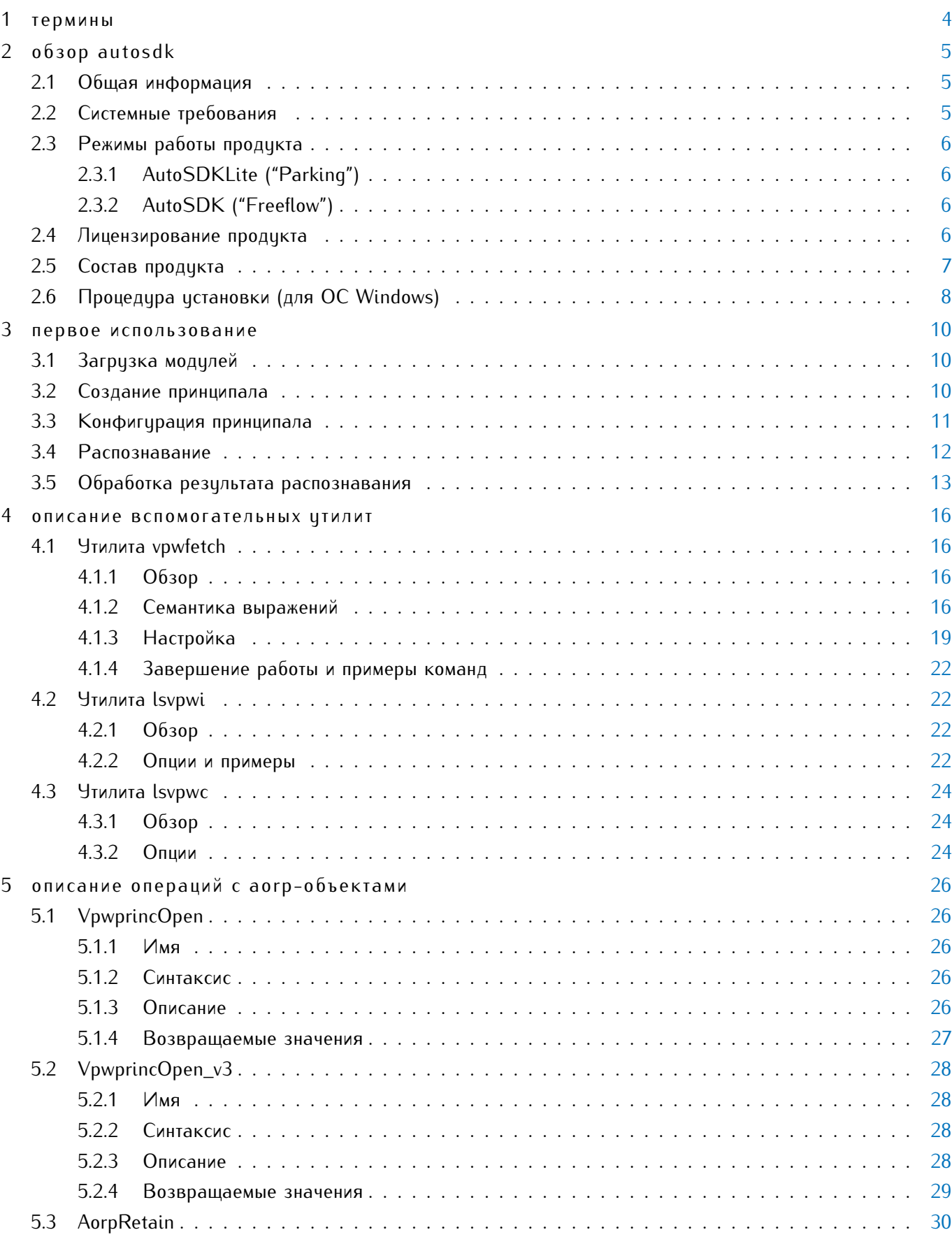

![](_page_3_Picture_4.jpeg)

![](_page_4_Picture_4.jpeg)

![](_page_5_Picture_4.jpeg)

![](_page_6_Picture_82.jpeg)

 $\sim$ 

### <span id="page-7-0"></span>**ТЕРМИНЫ**

- Принципал (**Vpwprinc**) объект, для которого определены операции распознавания автомобильных номеров (**VodiprincProcess**). Одному принципалу соответствует один канал распознавания. Распознавание по данному каналу может быть разделено на несколько параллельных нитей (далее — потоков распознавания, англ. "recognition threads"), чтобы оптимально распределить нагрузку на процессор при обработке видео высокого разрешения.
- Результат (**Vpwres**) объект, описывающий результат распознавания автомобильного номера.
- Ансамбль (**Vpwens**) список результатов распознавания автомобильных номеров.

**Vpwprinc** (принципал), **Vpwens** (ансамбль) и **Vpwres** (результат) относятся к множеству так называемых AORP-объектов.

- Общая библиотека, динамическая библиотека (**shared library**) библиотека общего использования.
- Архивная библиотека, статическая библиотека (**archive library**) библиотека архивного типа.
- Библиотека заготовок, стабовая библиотека (**stub library**) библиотека, используемая в ОС Windows для линковки с динамической библиотекой.

### <span id="page-8-0"></span>О Б З О Р A U TO S D K

## <span id="page-8-1"></span>2.1 общая информация

Комплект разработчика **AutoSDK** (Seenaptec) — набор динамических библиотек и заголовочных файлов С/С++. На основе **AutoSDK** разрабатывается программное обеспечение для распознавания автомобильных номеров. Данная функциональность может использоваться как компонент следующих систем:

- системы контроля доступа;
- системы управления парковкой;
- $\bullet\,$  системы автоматического сбора пошлины $^1;$
- системы "умных городов";
- системы видеонаблюдения транспортных потоков;
- $\bullet\,$  системы управления видео $^2;$
- системы взвешивания (в т.ч. в движении) и контроля нагрузки на ось;
- встроенные устройства и программно-аппаратные комплексы.

#### Возможности **AutoSDK**:

- видеоанализ в режиме реального времени со скоростью обработки кадра в диапазоне 10-100 мс (в зависимости от разрешения кадра);
- $\bullet$  распознавание двухстрочных и однострочных номерных знаков более 30 стран $^3\!$
- распознавание до 20 номеров в одном кадре (для видеонаблюдения за несколькими полосами движения по одному каналу);
- максимальная скорость движения автомобиля, при которой распознается номер 220 км/час (при корректно настроенной камере видеонаблюдения);
- определение направления движения транспортного средства;
- гибкая настройка распознавания: выбор шаблонов номеров, задание нескольких зон детекци номера в кадре, управление параметрами выдачи результата;
- выбор наилучшего результата распознавания из множества результатов, сгенерированных во время наблюдения за конкретным номеров в кадре (алгоритм трекинга).

<sup>1</sup> англ. "electronic toll collection system", ETC

<sup>2</sup> англ. "video management system", VMS

<sup>3</sup> актуальный список государств, номерные знаки которых могут распознаваться с помощью **AutoSDK**, предоставляется по запросу

## <span id="page-9-0"></span>2.2 системные требования

- **Поддерживаемые операционные системы:** семейство Unix (например, Mac OS X, Linux, FreeBSD) и Microsoft Windows (например, 2000, 2003, XP, Vista, Seven, 8/8.1, 10).
- **Поддерживаемые архитектуры процессора:** x86 (x86-32, x86-64), ARMv7, ARMv8 AArch32.
- **Модель процессора:** подбирается индивидуально в соответствии с планируемым количеством потоков распознавания, кадровой частотой обрабатываемого видео и разрешением кадра. При активации дополнительных потоков распознавания нагрузка на процессор растет линейно.
- **Оперативная память:** от 2 Гб. Объем памяти, потребляемой одним потоком распознавания, зависит от кадровой частоты видео и разрешения кадра, и приблизительно равняется 200 Мб.
- **Языки программирования:** C, C++.
- **Минимальная высота символов на изображении номерной пластины в кадре:**
	- **–** 14-20 пикселей для камер без аппаратного сжатия кадра (аналоговых, машинного зрения);
	- **–** 20-30 пикселей для камер с аппаратным сжатием кадра (IP-камер).
- **Оптимальные углы инсталляции камеры видеонаблюдения:**
	- **–** по вертикали 18-20 (максимум 30) градусов;
	- **–** по горизонтали 5-10 (максимум 20) градусов;
- **Допустимый крен номерной пластины в кадре:** 5-10 градусов.
- $\bullet\,$  **Входные данные:** 8-битный RAW-поток (в градациях серого $^4$ ).

## <span id="page-9-1"></span>2.3 режимы работы продукта

- <span id="page-9-2"></span>2.3.1 AutoSDKLite ("Parking")
	- Обрабатывает до 6 кадров в секунду (англ. *fps*, frames per second).
	- Требуемая скорость движения транспортных с средств в зоне видеоконтроля: до 20 км/ч

### <span id="page-9-3"></span>2.3.2 AutoSDK ("Freeflow")

- Обрабатывает до 25 кадров в секунду.
- $\bullet$  Требцемая скорость движения транспортных с средств в зоне видеоконтроля: до 220 км/ч

## <span id="page-9-4"></span>2.4 лицензирование продукта

Динамические библиотеки **AutoSDK** защищены и могут использоваться только при наличии локально уста-новленных ключей защиты<sup>5</sup> (см. таблицу [1\)](#page-10-1).

<sup>4</sup> англ. "grayscale"

<sup>5</sup> лицензионная защита **AutoSDK** осуществляется с помощью решения Sentinel HASP компании Gemalto

<span id="page-10-1"></span>![](_page_10_Picture_228.jpeg)

**Таблица 1:** Особенности ключа защиты **Sentinel HASP** в зависимости от его типа

От приобретенной лицензии зависят следующие параметры работы **AutoSDK** :

- максимальное количество работающих потоков распознавания (по всем каналам);
- доступные шаблоны номеров конкретных стран;
- скорость обработки видеопотока (6 fps или до 25 fps, см. [Режимы работы продукта\)](#page-9-1).

Просмотреть параметры лицензии к **AutoSDK**, которая доступна на локальном компьютере, можно с помощью утилиты lsvpwc (см. [Утилита lsvpwc\)](#page-30-0).

## <span id="page-10-0"></span>2.5 состав продукта

В состав дистрибутива **AutoSDK** входят файловый пакет и ключ защиты (разрешающий работу исполняемых файлов). Структура файлового пакета:

- **\_doc**:
	- **–** AutoSDK\_v2.5\_RU.pdf, AutoSDK\_v2.5\_EN.pdf документация разработчика (на русском и английском языках);
	- **–** AutoSDK\_2.5.x\_change\_log\_RU.pdf, AutoSDK\_2.5.x\_change\_log\_EN.pdf история изменений (на русском и английском языках);
	- **– templates** изображения поддерживаемых шаблонов номерных пластин.
- **\_examples** примеры использования **AutoSDK**.
- $\bullet$   $\_$ re $\mathsf{dist}$  вспомогательные программные продукты других производителей $^6$ .

• **\_opt**:

- **– include** заголовочные файлы:
	- ∗ Vodi заголовочные файлы **AutoSDK**;
	- ∗ Bo заголовочные файлы и вспомогательные библиотеки (в т.ч. для портируемости программного кода).
	- ∗ ImageMagick библиотеки обработки растровых изображений.

<sup>6</sup> например, окружение для работы лицензионноых ключей (Sentinel LDK Run-time Environment)

- **– bin [Unix]** утилиты, примеры использования;
- **– bin [Windows]** программы, динамические библиотеки, среди которых:
	- ∗ vpwfetch утилита для чтения автомобильных номеров (см. [Утилита vpwfetch\)](#page-19-1);
	- ∗ lsvpwi утилита для печати информации о шаблонах номеров (см. [Утилита lsvpwi\)](#page-28-0);
	- ∗ lsvpwc утилита для печати информации про лицензию (см. [Утилита lsvpwc\)](#page-30-0);
	- ∗ Bo.dll вспомогательная библиотека;
	- ∗ Bo\_g.dll отладочная версия;
	- ∗ Vodi.dll основная библиотека;
	- ∗ Vodi\_g.dll отладочная версия.
- **– lib [Unix]** объектные файлы, динамические и архивные библиотеки:
	- ∗ vpwfetch утилита для чтения автомобильных номеров (см. [Утилита vpwfetch\)](#page-19-1);
	- ∗ lsvpwi утилита для печати информации о шаблонах номеров (см. [Утилита lsvpwi\)](#page-28-0);
	- ∗ lsvpwc утилита для печати информации про лицензию (см. [Утилита lsvpwc\)](#page-30-0);
	- ∗ [PFX]Bo[SFX] вспомогательная библиотека;
	- ∗ [PFX]Bo\_g[SFX] отладочная версия;
	- ∗ [PFX]Vodi[SFX] основная библиотека;
	- ∗ [PFX]Vodi\_g[SFX] отладочная версия.
- **– lib [Windows]** объектные файлы, архивные и стабовые библиотеки, среди которых:
	- ∗ Bo.lib стабовая библиотека Bo.dll;
	- ∗ Bo\_g.lib отладочная версия;
	- ∗ Vodi.lib стабовая библиотека Vodi.dll;
	- ∗ Vodi\_g.lib отладочная версия.
- **– libexec** библиотеки с неявной линковкой.

В составе названия динамической библиотеки для Unix могут использоваться:

- [PFX] системно-зависимый префикс (например, lib);
- [SFX] системно-зависимый суффикс, включающий версию файла и его расширение (например,  $.50.2.5.0$ ; 2.5.0.dylib,  $-2\,5\,0.$ dll).

В папке **\_doc\templates** находятся папки, содержащие в своем названии конкретную страну и ее код согласно ISO 3166-1 numeric. Каждая из папок содержит изображения шаблонов номерных пластин страны, заявленной в названии. Имена изображений соответствуют порядковым номерам шаблонов в пределах модуля страны (**vpwi-[country]**) *a* .

где [country] — код этой страны (например, "vpwi-co" используется для распознавания автомобильных номеров Колумбии).

Соответствие старых и новых идентификаторов шаблонов номерных пластин*<sup>a</sup>* каждой страны записано в файле **doc/templates/templates\_map.txt**. Альтернативой файлу является консольная утилита lsvpwi (см. [Утилита lsvpwi\)](#page-28-0).

Форма записи: ID\_страны[.ID\_региона].ID\_шаблона:прежний\_ID\_шаблона

*<sup>a</sup>* новые идентификаторы реализованы в версии **AutoSDK** 2.5.1

*a*

## <span id="page-12-0"></span>2.6 процедура установки (для ос windows)

Рекомендуется придерживаться данной инструкции для корректной установки **AutoSDK**.

Пусть INSTALLDIR — путь к директории установки продукта.

- 1. Запустить исполняемый файл **setup.exe** (находится в корне файлового пакета). Пройти шаги программыинсталлятора. В результате файлы **AutoSDK** будут помещены в INSTALLDIR.
- 2. Добавить для препроцессора  $C/C++$  путь поиска заголовочных файлов (INSTALLDIR\opt\include).
- 3. Добавить для линковщика путь поиска библиотек (INSTALLDIR\opt\lib).

При использовании Microsoft Visual Studio это делается в разделе Additional Include Directories.

- 4. Создать или добавить в переменную окружения PATH путь INSTALLDIR\opt\bin.
- 5. Создать или добавить в переменную окружения AORP\_MODULE\_PATH путь INSTALLDIR\opt\libexec\aorp\modules.

## <span id="page-13-0"></span>ПЕРВОЕ ИСПОЛЬЗОВАНИЕ

## <span id="page-13-1"></span>3.1 загрузка модулей

Перед началом работы с **AutoSDK** необходимо загрузить 2 модуля:

- **vpw** базовая функциональность;
- **vpwi-[country]** описание номерных пластин конкретной страны (например, "vpwi-co" для Колумбии).

```
1 static bo_status_t _t_load_requireds(struct aorp_error *anErrPtr)
2 {
3 static char const *_s-requireds[] = { "vpw", "vpwi-co", NULL };
4
5 bo_status_t status;
6 char const *name, **rqp;
7
\overline{\text{ar}} for (rqp = _s_requireds; NULL != (name = \overline{\text{ar}}); ++rqp) {
9 status = AorpMldLoad(name, NULL, 0, 0, anErrPtr);
10 if (BoS_FAILURE(status)) {
11 return (status);
12 /* NOTREACHED */
13 }
14 }
15
16 return (BoS_NORMAL);
17 }
```
См. дополнительную информацию в разделе:

• [aorp\\_error](#page-73-0)

## <span id="page-13-2"></span>3.2 создание принципала

Чтобы начать распознавание автомобильных номеров, необходимо создать (открыть) экземпляр принципала (см. ). При создании указываются параметры работы принципала.

```
1 int main(int argc, char *argv[])
```
{

```
aorp_object_t principal;
\overline{3}struct aorp_error *err;
\overline{4}\overline{5}\ddotscprincipal = VpwprincOpen(0, NULL, NULL, err);
6\overline{6}if (NULL == principal) {
\overline{7}goto L_error;
8
              /* NOTREACHED */
\mathbf{q}\mathcal{F}1011\sim \sim(void)AorpRelease(principal, 0, NULL); /* releasing the principal */1213\ldots14 }
```
Чтобы среди всех доступных лицензионных ключей использовать тот, который предоставляет наибольшую скорость обработки видео, необходимо при открытии принципала указать для параметра aFpsMax значение 0.

См. дополнительную информацию в разделах:

- VpwprincOpen
- AorpRelease
- aorp\_error

#### <span id="page-14-0"></span> $3.3$ конфигурация принципала

После создания принципала можно приступить к его настройке. Из примера ниже видно, что распознаваться должны номерные знаки Колумбии.

```
1 static bo_status_t
  _t_princ_configure(aorp_object_t aPrincipal, struct aorp_error *anErrPtr)
\overline{\phantom{a}}3 \left\{ \right.bo_status_t status;
\overline{4}struct vodi_vpw_country_id tmpl = {
\overline{5}/* .code = */170/* co */\overline{6}/* .id = */0.
\overline{z}/* .sub_id = */0\overline{8}\}:
\mathbf{q}10assert(NULL != aPrincipal);1112status = VodiprincSetparam(aPrincipal, anErrPtr,
13VodiCTL_VPW_PLATE_TEMPLATE, &tmpl, 1);
14if (BoS_FAILURE(status)) {
15return (status);
16
            /* NOTREACHED */
17
```

```
18 }
19
20 /* other parameters */2122 status = VodiprincApplyparam(result, anErrPtr);
23 return (status);
24 }
```
См. дополнительную информацию в разделах:

- [VodiprincSetparam](#page-39-0)
- [VodiprincApplyparam](#page-45-0)
- [vodi\\_vpw\\_country\\_id](#page-64-1)
- [aorp\\_error](#page-73-0)

### <span id="page-15-0"></span>3.4 распознавание

Для того, чтобы начать распознавание, необходимо передать изображение (запакованное в структуру **vodi\_image**) в операцию **VodiprincProcess**. Каждая строка изображения должна быть выровнена на 4 байта <sup>1</sup> . Структура **vodi\_vpw\_options** с дополнительными опциями (номер кадра в последовательности, его временная метка и размер) используется при распознавании очереди кадров.

В случае обнаружения автомобильных номеров на изображении операция вернет ансамбль результатов (см. ).

```
1 static bo_status_t
2 _t_princ_recognize(
3 aorp_object_t aPrincipal,
4 struct vodi_image *anImage,
5 size_t anAnalizeZonec,
6 vodi_rect_t const anAnalizeZonev[],
7 struct vodi_ucontext *anUserCtx,
8 aorp_object_t anInputEnsemble,
9 aorp_object_t *anOutputEnsemblePtr,
10 struct aorp_error *anErrPtr
11 )
12 \frac{1}{2}13 bo_status_t status;
14 struct vodi_vpw_options options;
15
16 options.magic = VodiK_VPW_OPTIONS_WORK_MAGIC;
17 options.img_seqnum = 0;
18 options.img_timestamp = 0;
19 options.imgsz.sz_width = anImage->img_width;
```
 $^{-1}$  См. макрофункцию VODI\_IMAGE\_WStride (\\_opt\include\Vodi\Types.h). Макрофункция формально определяет, что шаг по строкам изображения — это ширина изображения, выровненная на 4.

```
20 options.imgsz.sz_height = anImage->img_height;
21
22 status = VodiprincProcess(aPrincipal, anImage, anAnalizeZonec,
23 anAnalizeZonev, anUserCtx, anInputEnsemble, anOutputEnsemblePtr,
24 &options, anErrPtr);
25
26 return (status);
27 }
```
См. дополнительную информацию в разделах:

- [VodiprincProcess](#page-48-0)
- [vodi\\_vpw\\_options](#page-66-0)
- [vodi\\_image](#page-65-0)
- [aorp\\_error](#page-73-0)

## <span id="page-16-0"></span>3.5 обработка результата распознавания

Обработка полученного результата начинается с чтения из ансамбля.

```
1 static bo_status_t
2 _t_ensemble_handle(aorp_object_t anEnsemble, struct aorp_error *anErrPtr)
3 {
4 bo_status_t status;
5 size_t resc;
6 aorp_object_t resv[256], *resp;
7 bo_index_t from;
8 _Bool overflow;
9
10 assert(NULL != anEnsemble);
11
12 from = 0;13 do {
14 status = VodiensGet(
15 anEnsemble, from, -1, __myc_namembs(resv), resv, anErrPtr
\frac{16}{16} );
17 if (!BoS_DOBRE(status))
18 break;
19
20 resc = (size_t)status;
21 overflow = false;
22 if (\text{__myc} namembs(resv) < resc) {
23 resc = \text{myc}-namembs(resv);
24 from += (bo_index_t)resc;
```

```
overflow = true.25
                \mathcal{E}26
\overline{27}resp = resv;\overline{28}do \{\overline{29}status = _t-result_handle(*resp++, anErrPtr);
30
                       if (BoS_FAILURE(status)) {
31return (status);
32/* NOTREACHED */
\overline{33}\mathcal{F}\overline{34}\mathcal{E}\overline{35}while (-resc);
36
         \mathcal{F}\overline{37}while (overflow);
3839
          return (BoS_NORMAL);
4041ł
```
К каждому результату из ансамбля нужно применить функцию \_t\_result\_handle. Она использует операцию VodiresFetchinfo, чтобы прочитать информацию из результата в структуру vodi\_vpw\_result\_info. По завершении работы с прочитанной информацией её необходимо разрушить с помощью функции VodiResultInfoDestroy.

```
1 static bo_status_t
  _t_result_handle(aorp_object_t aResult, struct aorp_error *anErrPtr)
\overline{\phantom{a}}\mathcal{E}_{\mathcal{E}}\overline{3}bo_status_t status;
\overline{4}struct vodi_result_info *info;
\overline{5}struct vodi_vpw_result_info plateinfo;
6
\overline{z}assert(NULL != aResult);\overline{8}\overline{q}info = (struct vodi-result_info *){\&plateinfo};10VODI_RESULT_INFO_TYPE(info) = VodiK_VPW_RESULT_INFO;
11status = VodiresFetchinfo(aResult, info, anErrPtr);
12if (BoS_FAILURE(status)) {
13return (status);
14
             /* NOTREACHED */
15
        \mathcal{F}1617status = _t-plateinfo-handle(\&plateinfo, anErrPtr);
1810VodiResultInfoDestroy(info);
\overline{20}\overline{21}return (status);
\overline{\mathcal{D}}23 }
```
К прочитанной информации применяется функция \_t\_plateinfo\_handle, с помощью которой можно произвести определенные действия над полцченным результатом (например, распечатать текст номерной пластины).

```
1 static bo_status_t
2 _t_plateinfo_handle(
3 struct vodi_vpw_result_info *anInfo,
4 struct aorp_error *anErrPtr
5 )
6 {
7 struct vodi_plate_info_spec *pis;
8 struct vodi_plate *plate;
9
10 assert(NULL != anInfo);
11
12 pis = VODI_RESULT_INFO_SPEC(anInfo, plate);
13 plate = \&\pipis-\piplate_variantv[0];
14
15 /* do something */
16
17 return (BoS_NORMAL);
18 }
```
См. дополнительную информацию в разделах:

- [VodiensGet](#page-56-0)
- [VodiresFetchinfo](#page-62-0)
- [VodiResultInfoDestroy](#page-63-0)
- [vodi\\_plate](#page-71-0)
- [vodi\\_plate\\_info\\_spec](#page-68-0)
- [aorp\\_error](#page-73-0)

## <span id="page-19-0"></span>ОПИСАНИЕ ВСПОМОГАТЕЛЬНЫХ УТИЛИТ

## <span id="page-19-1"></span>4.1 утилита vpwfetch

### <span id="page-19-2"></span>4.1.1 Обзор

Консольное приложение **vpwfetch** позволяет прочитать автомобильные номера на изображениях. Программа выполняет следующую последовательность действий:

- 1. Печатает header-line в header-file.
- 2. Для каждого изображения:
	- (a) печатает prefix-line в prefix-file;
	- (b) печатает output-line в output-file (для каждого результата распознавания на текущем изображении);
	- (c) печатает sufix-line в sufix-file.
- 3. Печатает footer-line в footer-file.

#### Команды:

- 1. vpwfetch -h
- 2. vpwfetch [параметры] --config файл-настроек
- 3. vpwfetch [параметры] входной-файл [...]
- 4. vpwfetch [параметры] --if входной-файл
- 5. vpwfetch [параметры] --input-file входной-файл
- 6. vpwfetch [параметры] --of выходной-файл входной-файл
- 7. vpwfetch [параметры] --output-file выходной-файл входной-файл
- 8. vpwfetch [параметры] -S [имя-модуля[, имя-модуля ...]] входной-файл
- 9. vpwfetch [параметры] --requireds [имя-модуля[, имя-модуля ...]] входной-файл
- 10. vpwfetch [параметры] -е 'страна [, страна ...]' входной-файл
- 11. vpwfetch [параметры] --templates 'страна [, страна ...]' входной-файл

### <span id="page-20-0"></span>4.1.2 Семантика выражений

Перед тем, как применить параметр, утилита **vpwfetch** производит его вычисление. Так как каждое значение параметра интерпретируется как выражение, перед применением **vpwfetch** упрощает эти выражения в строки (либо к тому виду, в котором последующее упрощение невозможно).

![](_page_20_Picture_201.jpeg)

![](_page_20_Picture_202.jpeg)

![](_page_21_Picture_15.jpeg)

![](_page_21_Picture_16.jpeg)

| Переменная              | Описание                                                                                     |
|-------------------------|----------------------------------------------------------------------------------------------|
| $$$ {src-path}          | Путь к текущему изображению.                                                                 |
| \${src-dirname}         | Путь к директории текущего изображения.                                                      |
| \${src-basename}        | Полное имя текущего изображения.                                                             |
| $$$ {src-ext}           | Расширение текущего изображения.                                                             |
| $$$ {src-name}          | Имя текущего изображения без расширения.                                                     |
| \${src-seqnum}          | Порядковый номер текущего изображения.                                                       |
| \${src-timestamp}       | Время текущего изображения. При обработке<br>видео — время кадра <sup>1</sup> .              |
| \${plate-string}        | Текущий результат распознавания автомобиль-<br>ного номера (тип - строка).                   |
| \${plate-type}          | Строка с маской текущего результата распозна-<br>вания.                                      |
| \${plate-id}            | Идентификатор типа номерной пластины (шабло-<br>на) текущего результата распознавания.       |
| \${plate-country-id}    | Идентификатор страны, в которой был издан но-<br>мер (согласно ISO 3166).                    |
| \${plate-validity}      | Числовая оценка возможной корректности теку-<br>щего результата распознавания <sup>2</sup> . |
| \${plate-variant-count} | Количество вариантов текущего результата рас-<br>познавания.                                 |
| \${plate-outer-left}    | Левая координата внешнего прямоугольника те-<br>кущей номерной пластины.                     |
| \${plate-outer-top}     | Верхняя координата внешнего прямоугольника<br>текущей номерной пластины.                     |
| \${plate-outer-right}   | Правая координата внешнего прямоугольника<br>текущей номерной пластины.                      |
| \${plate-outer-bottom}  | Нижняя координата внешнего прямоугольника<br>текущей номерной пластины.                      |

<sup>1</sup> если в качестве входных файлов подаются изображения, vpwfetch последовательно обрабатывает их с интервалом 40 мс (по умолчанию)

<sup>&</sup>lt;sup>2</sup> определяется по собственным критериям AutoSDK

![](_page_22_Picture_165.jpeg)

<sup>3</sup> определяется по собственным критериям **AutoSDK**

![](_page_23_Picture_14.jpeg)

## <span id="page-23-0"></span>4.1.3 Настройка

![](_page_23_Picture_15.jpeg)

#### Таблица 4: Настройка входящих данных

<sup>&</sup>lt;sup>4</sup> Следует заметить, что AutoSDK как группа библиотек принимает только 8-битовое серое RAW-изображение. При этом vpwfetch<br>как утилита поддерживает распространенные графические форматы (например, jpeg, bmp, png и другие).

![](_page_24_Picture_8.jpeg)

![](_page_24_Picture_9.jpeg)

## Таблица 5: Настройка выходных данных

![](_page_25_Picture_139.jpeg)

## **Таблица 6:** Настройка детектора номерных пластин

![](_page_25_Picture_140.jpeg)

![](_page_26_Picture_149.jpeg)

## **Таблица 7:** Настройка сегментатора

![](_page_26_Picture_150.jpeg)

![](_page_26_Picture_151.jpeg)

## **Таблица 8:** Настройки динамики

![](_page_27_Picture_20.jpeg)

Таблица 9: Общие настройки

### <span id="page-27-0"></span>4.1.4 Завершение работы и примеры команд

В случае успешного завершения работы возвращается код со значением 0. В другом случае программа возвращает код со значением 1 и передает сообщение об ошибке в strerr.

| vpwfetch -S "vpwi-co" foo.bmp        | Прочитать колцмбийские номера из файла      |
|--------------------------------------|---------------------------------------------|
|                                      | foo.bmp.                                    |
| vpwfetch $-S$ "vpwi-co" *.bmp        | Прочитать колумбийские номера из множества  |
|                                      | файлов *.bmp.                               |
| vpwfetch $-S$ "vpwi-co" $-y$ 1 *.bmp | Прочитать колумбийские автомобильные номера |
|                                      | из множества файлов *.bmp в режиме "Динами- |
|                                      | ка".                                        |

Таблица 10: Примеры использования vpwfetch

#### <span id="page-28-0"></span>утилита Isvpwi 4.2

#### <span id="page-28-1"></span> $4.2.1$ Обзор

Консольное приложение *Isvpwi* печатает информацию о шаблонах номерных пластин, которые поддерживает используемая версия AutoSDK.

#### <span id="page-28-2"></span>4.2.2 Опции и примеры

Перед тем, как использовать утилиту, рекомендуется создать переменную окружения AORP\_MODULE\_PATH, значением которой должен быть путь к директории с модулями стран (vpwi-[код\_страны].dll). По отношению к директории, в которой находится утилита, модули стран обычно расположены в ..\libexec\aorp\modules.

Если переменная окружения не создана, необходимо явно указывать путь аргументом опций -m или --mp при каждом вызове приложения (см. таблицц ниже).

![](_page_28_Picture_41.jpeg)

#### **Таблица 11: Опции Isvpwi**

![](_page_29_Picture_158.jpeg)

Если не специфицировать один или больше кодов или названий стран (на английском), шаблоны номеров которых необходимо отобразить, по умолчанию будет отображен список *всех* поддерживаемых шаблонов.

![](_page_29_Picture_159.jpeg)

| lsvpwi nl de fr --hr -s id, oldid | Показать идентификаторы (новые и устаревшие)  |
|-----------------------------------|-----------------------------------------------|
|                                   | для шаблонов Нидерландов, Германии и Фран-    |
|                                   | ции; при этом идентификаторы нужно показать с |
|                                   | буквенными кодами стран.                      |

<sup>5</sup> Формат печати построен на основе позиционных переменных \$n, где n — порядковый номер символа. Печать номера задается самим шалоном (как правило, слева направо, сверху вниз). Отсутствие значения у данного параметра означает печать в том порядке, в котором получается строка при распознавании. Также данный параметр может специфицировать непечатаемые/нераспознаваемые символы (например, дефис).

 $^6$  Константы определены в  $<$ Vodi/clrsType.h>.

![](_page_30_Picture_44.jpeg)

#### <span id="page-30-0"></span>4.3 утилита Isvpwc

#### <span id="page-30-1"></span> $4.3.1$ Обзор

Консольное приложение *Lsvpwc* сканирует локальную машину на предмет доступных лицензионных ключей Sentinel HASP и, если поиск дал результаты, выводит информацию о них.

#### <span id="page-30-2"></span>4.3.2 Опции

Перед тем, как использовать цтилитц, рекомендцется создать переменную окружения AORP MODULE PATH, значением которой должен быть путь к директории с модулями стран (vpwi-[код\_страны].dll). По отношению к директории, в которой находится утилита, модули стран обычно расположены в ..\libexec\aorp\modules.

Если переменная окружения не создана, необходимо явно указывать путь аргументом опций -m или --mp при каждом вызове приложения (см. таблицц ниже).

![](_page_30_Picture_45.jpeg)

![](_page_30_Picture_46.jpeg)

Пример вывода программы:

![](_page_30_Picture_47.jpeg)

![](_page_31_Picture_124.jpeg)

Параметры лицензии:

- key\_id уникальный идентификатор лицензионного ключа.
- $\bullet\,$  key\_series уникальный идентификатор компании, которая предоставила вам данную лицензию.  $^7$
- fps\_max максимальное количество кадров в секунду, которое может быть обработано движком **AutoSDK** согласно данному лицензионному ключу.
- templates список стран, шаблоны номеров которых будут доступны для использоваться в распознавании.
- flags дополнительные параметры лицензионного ключа:
	- **–** D (output-delay) выводится для лицензий, которые модифицируют работу **AutoSDK** таким образом, что результаты распознавания отдаются с задержкой 30 секунд.

<sup>7</sup> Компания Gemalto (производитель лицензионных ключей и ПО для защиты интеллектуальной собственности) присваивает этот идентификатор (англ. *batch code*) каждой компании-клиенту, которая пользуется ее решениями для защиты своих продуктов. Идентификаторы компании Seenaptec: EAOWT и AAOTB (числовые эквиваленты — 107392 и 106763).

## <span id="page-32-0"></span>ОПИСАНИЕ ОПЕРАЦИЙ С AORP-ОБЪЕКТАМИ

#### <span id="page-32-1"></span> $5.1$ vpwprincopen

<span id="page-32-2"></span>5.1.1 Имя

VpwprincOpen - открыть/создать принципал.

### <span id="page-32-3"></span>5.1.2 Синтаксис

#include <Vodi/objects/Vpwprinc.h>  $\overline{1}$  $\overline{2}$ 3 aorp\_object\_t VpwprincOpen(  $\overline{4}$ aorp\_opflags\_t Flags /\* =  $0$  \*/, 5 bo\_pointer\_t aMemory  $/* = NULL$  \*/, 6 struct vodi\_vpw\_princ\_param \*aParm,  $\overline{7}$ struct aorp\_error \*anErrPtr /\* = NULL \*/  $\overline{8}$  $)$ ;  $\overline{9}$ 

### <span id="page-32-4"></span>5.1.3 Описание

- Функция VpwprincOpen открывает принципал и возвращает на него указатель.
- Аргумент Flags дает возможность управлять процессом конструирования объекта. По умолчанию передается 0.
- С помощью аргумента **aMemory** можно передать указатель на память, которая будет выделена для создания объекта. По умолчанию можно передавать NULL. В этом случае конструктор объекта сам выделит память под объект.
- Через аргумент aParm можно передать начальные параметры работы принципала. Дополнительная информация содержится в разделе VodiprincSetparam.

| Поле                  | Описание                                               |
|-----------------------|--------------------------------------------------------|
| enable                | Эквивалент VodiCTL_VPW_PRINCIPAL_ENABLE.               |
| thread_max            | Максимально количество потоков распознавания (см. да-  |
|                       | лее), которые при необходимости создаются в процессе   |
|                       | работы. При значении 0, процесс распознавания будет    |
|                       | происходить в том же потоке который его запускает. Не  |
|                       | рекомендуется задавать значение, превышающее коли-     |
|                       | чество ядер процессора (с учетом Hyper Threading).     |
| image_width           | Эквивалент VodiCTL_VPW_IMAGE_WIDTH.                    |
| image_height          | Эквивалент VodiCTL_VPW_IMAGE_HEIGHT.                   |
| image_brightnes       | Эквивалент VodiCTL_VPW_IMAGE_BRIGHTNES.                |
| image_contrast        | Эквивалент VodiCTL_VPW_IMAGE_CONTRAST.                 |
| image_blur            | Эквивалент VodiCTL_VPW_IMAGE_BLUR.                     |
| image_treshold        | Эквивалент VodiCTL_VPW_IMAGE_THRESHOLD.                |
| image_reversed        | Не используется (deprecated). Должен быть установлен в |
|                       | $\overline{0}$ .                                       |
| image_angle           | Эквивалент VodiCTL_VPW_IMAGE_ANGLE.                    |
| analysed_zone         | Эквивалент VodiCTL_VPW_IMAGE_ANALYSE_ZONE.             |
| analysed_zone_count   | Актцальное<br>количество<br>элементов<br>B<br>массиве  |
|                       | analysed_zone.                                         |
| plate_size_max        | Эквивалент VodiCTL_VPW_PLATE_SIZE_MAX.                 |
| plate_size_min        | Эквивалент VodiCTL_VPW_PLATE_SIZE_MIN.                 |
| plate_inverse_analyse | Эквивалент VodiCTL_VPW_PLATE_INVERSE_ANALYSE.          |
| plate_probability_min | Эквивалент VodiCTL_VPW_PLATE_PROBABILITY_MIN.          |
| plate_star_max        | Эквивалент VodiCTL_VPW_PLATE_STAR_MAX.                 |
| md_enable             | Не используется. Должен быть равен 0.                  |
| md_cell_size          | Не используется. Должен быть равен 0.                  |
| md_threshold          | Не используется. Должен быть равен 0.                  |
| md_square_min         | Не используется. Должен быть равен 0.                  |
| md_mask               | Не используется. Должен быть равен 0.                  |
| md_mask_h_size        | Не используется. Должен быть равен 0.                  |
| md_mask_v_size        | Не используется. Должен быть равен 0.                  |
| dynamic_enable        | Эквивалент VodiCTL_VPW_DYNAMIC_ENABLE.                 |
| log_settings          | Эквивалент VodiCTL_VPW_LOG_SETTINGS                    |

Таблица 14: Поля структуры vodi\_vpw\_princ\_param

### <span id="page-33-0"></span>5.1.4 Возвращаемые значения

В случае успеха функция VpwprincOpen возвращает указатель на созданный объект. В противном случае функция возвращает NULL как статус ошибки и записывает её описание в структуру, указанную аргументом anErrPtr.

#### <span id="page-34-0"></span>5.2  $vpwprincopen_v3$

#### <span id="page-34-1"></span>5.2.1 Имя

VpwprincOpen\_v3 - открыть/создать принципал.

<span id="page-34-2"></span>5.2.2 Синтаксис

```
#include <Vodi/objects/Vpwprinc.h>
\overline{2}aorp_object_t
\overline{3}VpwprincOpen_v3(
\overline{4}aorp_opflags_t Flags __myc_defval__(0),
\overline{5}bo_pointer_t aMemory __myc_defval__(NULL),
6
       unsigned aThreadcMax _{-}myc_{-}defval_{-}(0),
\overline{7}_Bool (*aLicensePred)(vpw_license_t const *) __myc_defval__(NULLF),
\overline{8}vpw_license_t const *(*aSelectLicenseOp)(
\overline{q}vpw_license_t const *, vpw_license_t const *) __myc_defval__(NULLF),
10struct vodi_vpw_princ_param const *aParm __myc_defval__(NULL),
11struct aorp_error *anErrPtr __myc_defval__(NULL)
12);
13
```
#### <span id="page-34-3"></span>5.2.3 Описание

- Функция VpwprincOpen\_v3 открывает принципал и возвращает на него указатель.
- Аргумент Flags дает возможность управлять процессом конструирования объекта. По умолчанию передается 0.
- С помощью аргумента aMemory можно передать указатель на память, которая будет выделена для создания объекта. По умолчанию можно передавать NULL. В этом случае конструктор объекта сам выделит память под объект.
- Аргумент aThreadcMax задает максимальное количество потоков распознавания, которые при необходимости создаются в процессе работы. При значении 0, процесс распознавания будет происходить в том же потоке который его запускает. Не рекомендуется задавать значение, превышающее количество ядер процессора (с учетом Hyper Threading).
- Аргуменом aLicensePred передается указатель на предикат фильтрации достпных лицензий. По умолчанию можно передавать NULLF. В этом случае будет задействован предикат VpwLicenseNormal, который выбирает лицензии без функции задержки (архивной лицензии). Также есть стандартный предикат VpwLicenseWithDelay, который выбирает лицензии только с функцией задержки (архивные лицензии). При необходимости можно написать свой предикат и передать его в качестве аргумента.
- Аргуменом aSelectLicenseOp передается указатель на операцию выбора одной лицензии из двух. С помощью этой операции происходит выбор лицензии из множества доступных после этапа фильтрации с

помощью предиката **aLicensePred**. Операция должна быть коммутативной и ассоциативной. По умолчанию можно передавать NULLF. В этом случае будет задействована операция **VpwLicenseWithMaxFPS**, которая выбирает лицензию с максимальным значением **FPS**. При необходимости можно написать свою операцию и передать ее в качестве аргумента.

• Через аргумент **aParm** можно передать начальные параметры работы принципала. Дополнительная информация содержится в разделе [VodiprincSetparam.](#page-39-0)

#### <span id="page-35-0"></span>5.2.4 Возвращаемые значения

В случае успеха функция **VpwprincOpen\_v3** возвращает указатель на созданный объект. В противном случае — функция возвращает NULL как статус ошибки и записывает её описание в структуру, указанную аргументом **anErrPtr**.
# 5.3 aorpretain

5.3.1 Имя

**AorpRetain** — захватить AORP-объект.

5.3.2 Синтаксис

```
1 #include <Bo/services/Ucntl.h>
2
3 ssize_t
4 __attribute__((nonnull(1))
5 AorpRetain(
6 aorp_object_t aThis,
7 struct aorp_error *anErrPtr /* = NULL */
8 );
```
# 5.3.3 Описание

Функция **AorpRetain** захватывает AORP-объект, переданный аргументом **aThis**. В результате возвращает получившееся количество ссылок на объект.

## 5.3.4 Возвращаемые значения

В случае успеха функция **AorpRetain** возвращает значение больше или равно 0. В противном случае функция возвращает отрицательное значение как статус ошибки и записывает её описание в структуру, указанную аргументом **anErrPtr**.

# 5.4 aorprelease

5.4.1 Имя

**AorpRelease** — отпустить AORP-объект.

5.4.2 Синтаксис

```
1 #include <Bo/services/Ucntl.h>
2
3 ssize_t
4 __attribute__((nonnull(1))
5 AorpRelease(
6 aorp_object_t aThis,
7 \text{ aorp\_opflags}_t Flags /* = 0 */,
8 struct aorp_error *anErrPtr / * = NULL * /9 );
```
## 5.4.3 Описание

Функция **AorpRelease** отпускает AORP-объект, переданный аргументом **aThis**.

## 5.4.4 Возвращаемые значения

В случае успеха функция **AorpRelease** возвращает оставшееся количество ссылок на объект. Если функция вернула 0, то в результате её работы объект был уничтожен. В противном случае функция возвращает отрицательное значение как статус ошибки и записывает её описание в структуру, указанную аргументом **anErrPtr**.

# 5.5 vodiprincgetparam

# 5.5.1 Имя

**VodiprincGetparam** — получить значение параметра.

## 5.5.2 Синтаксис

```
1 #include <Vodi/services/Vodiprinc.h>
2
3 bo_status_t
4 _{-}attribute_{-}((nonnull(1))
5 VodiprincGetparam(
6 aorp_object_t aThis,
7 struct aorp_error *anErrPtr /* = NULL */,
8 int aParam,
9 ...
10 );
```
# 5.5.3 Описание

Функция **VodiprincGetparam** возвращает значение параметра, указанного аргументом **aParam**. В зависимости от типа параметра, в функцию могут передаваться дополнительные указатели, в которые будут записаны актуальные значения параметра.

Дополнительная информация о параметрах содержится в разделе [VodiprincSetparam.](#page-39-0)

## 5.5.4 Возвращаемые значения

В случае успеха функция **VodiprincGetparam** возвращает актуальное значение параметра, которое больше или равно 0. В противном случае функция возвращает отрицательное значение как статус ошибки и записывает её описание в структуру, указанную аргументом **anErrPtr**.

#### <span id="page-39-0"></span>vodiprincsetparam 5.6

5.6.1 Имя

VodiprincSetparam - установить параметр.

5.6.2 Синтаксис

```
#include <Vodi/services/Vodiprinc.h>
\overline{1}\overline{2}3 bo_status_t
4 __attribute__((nonnull(1))
5 VodiprincSetparam(
        aorp_object_t aThis,
\sqrt{6}struct aorp_error *anErrPtr /* = NULL */,
\overline{7}int aParam,
\overline{8}\ldots\overline{9});
10
```
# 5.6.3 Описание

Функция VodiprincSetparam устанавливает значение параметра, указанного параметром aParam. В зависимости от типа параметра, в функцию могут быть переданы дополнительные аргументы для установки значения.

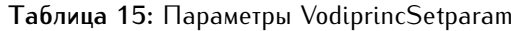

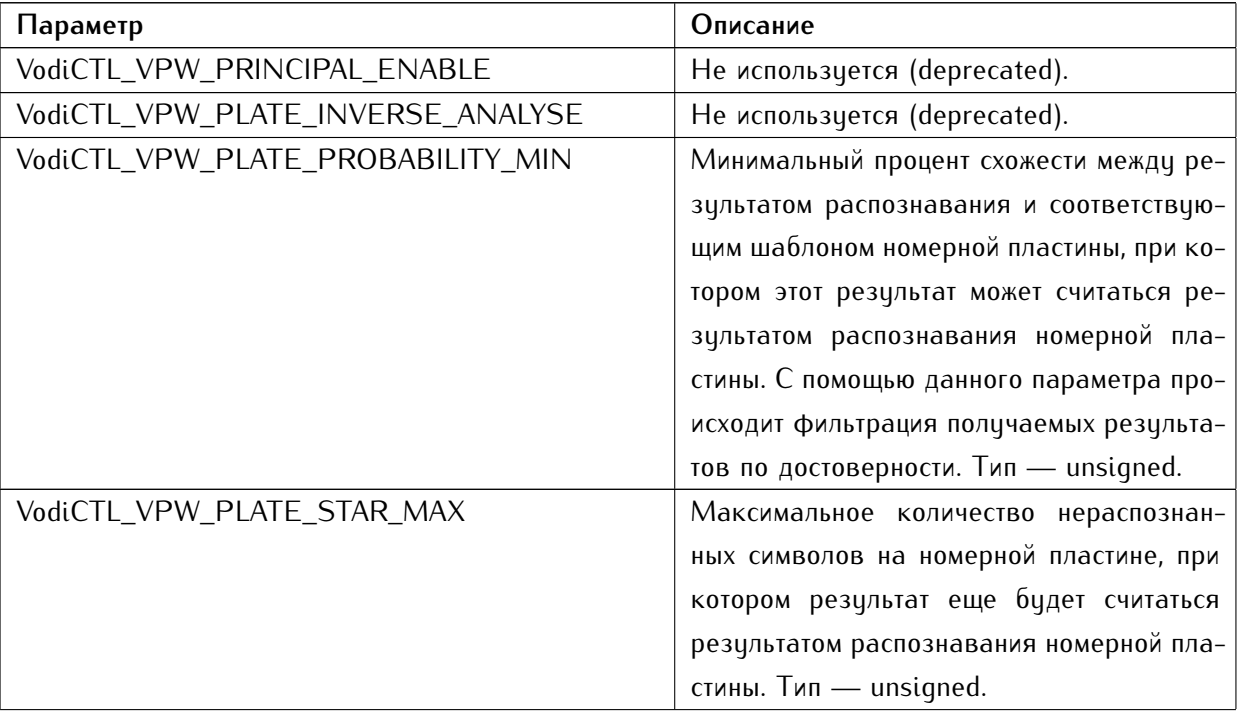

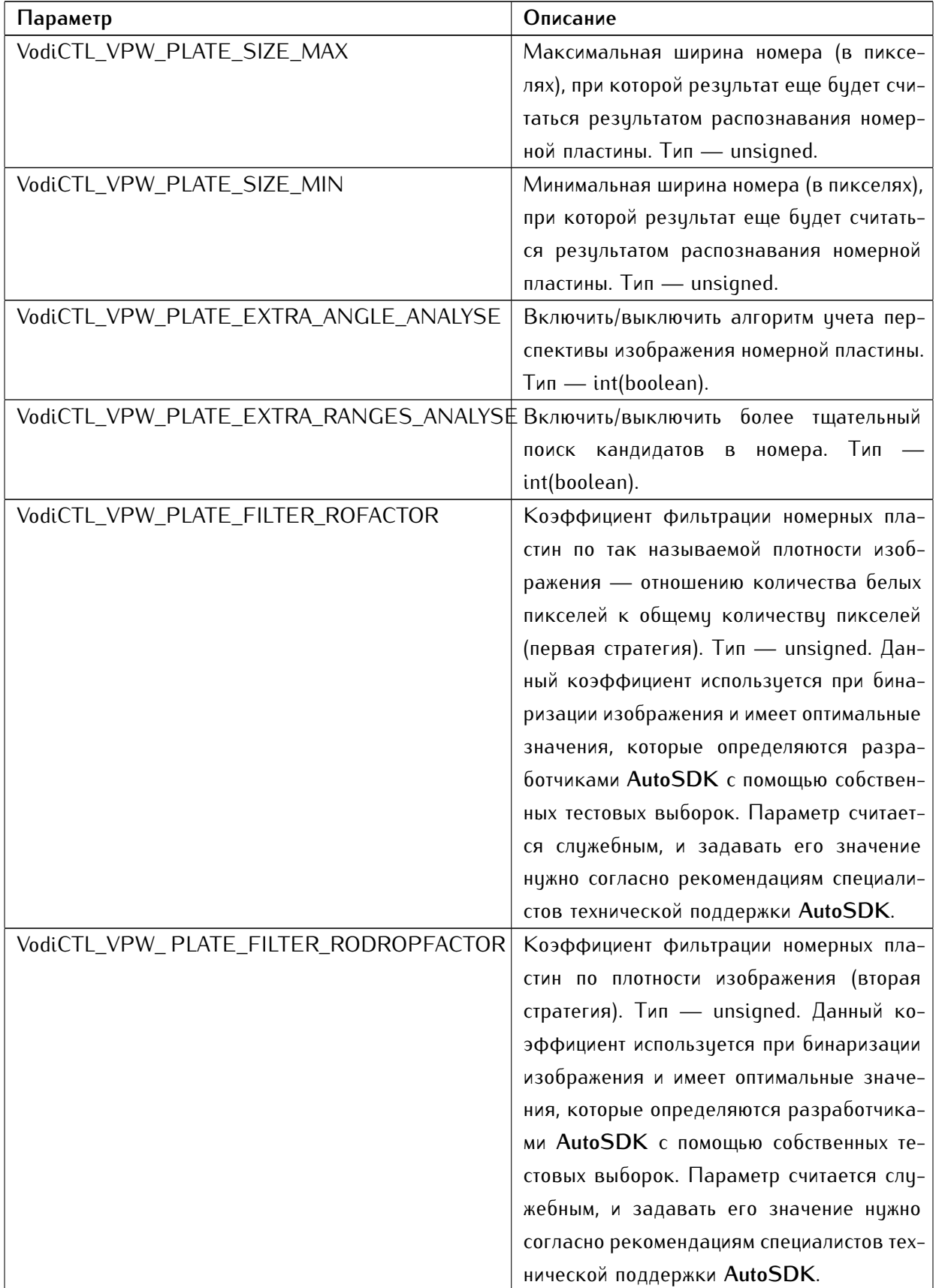

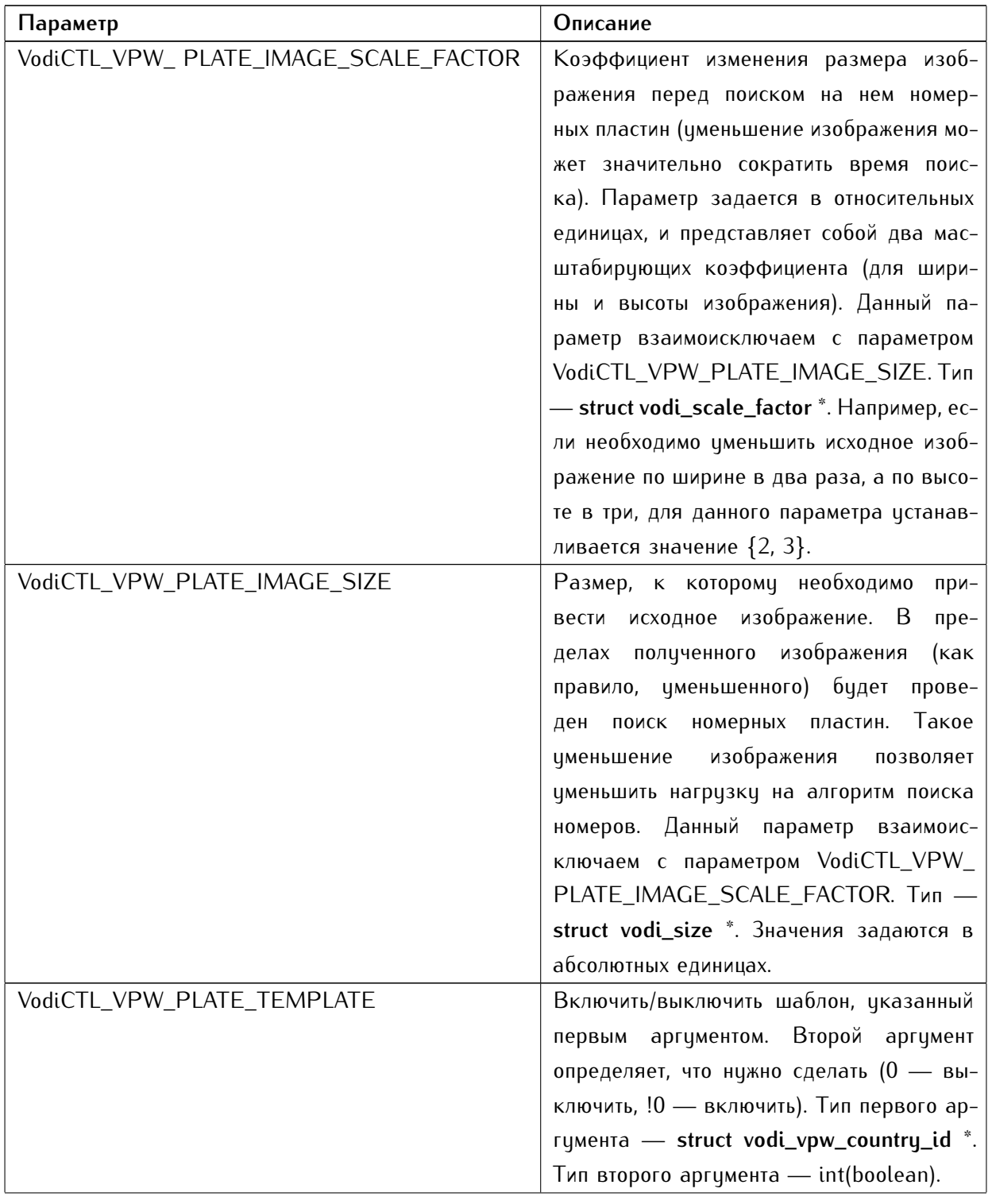

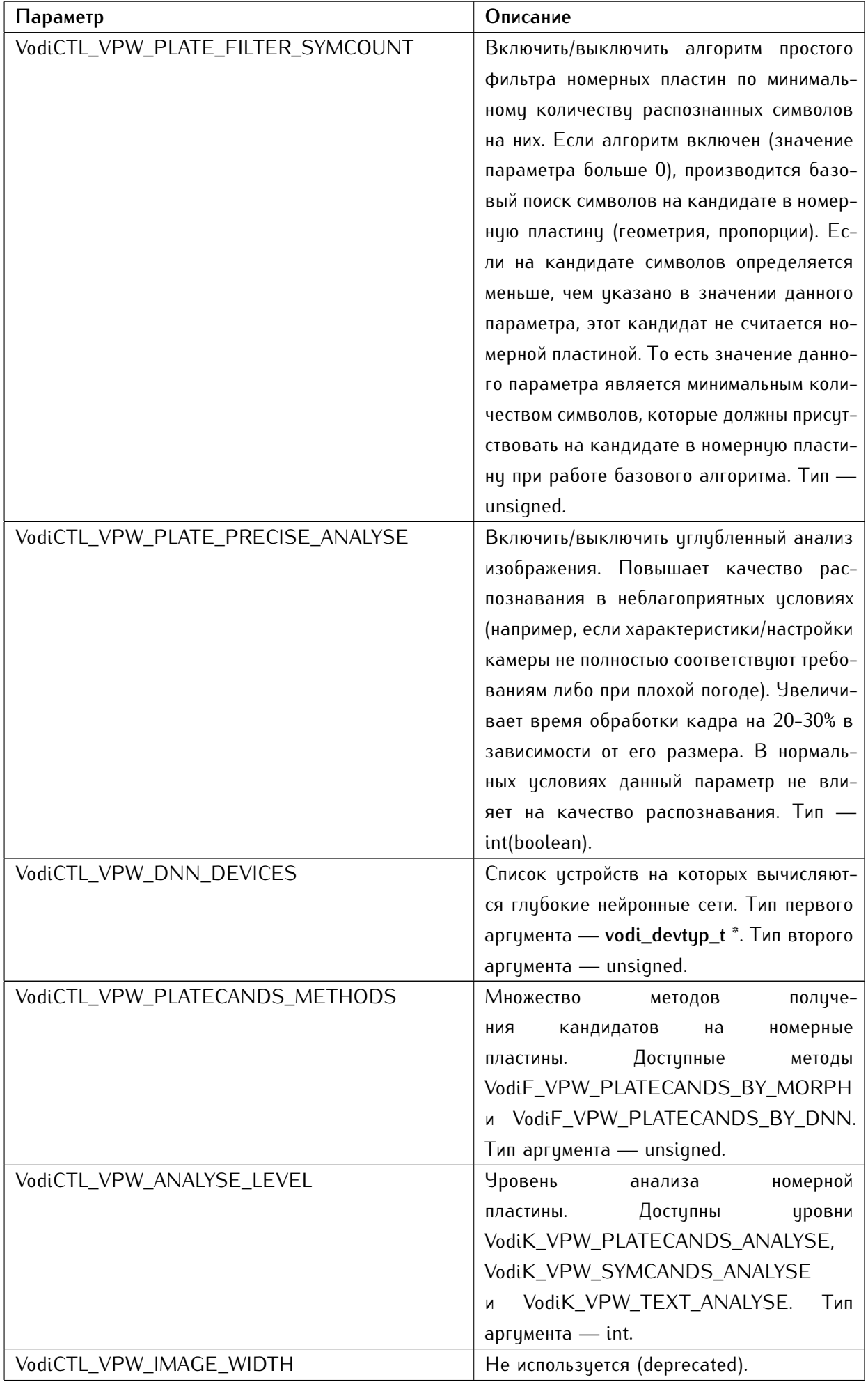

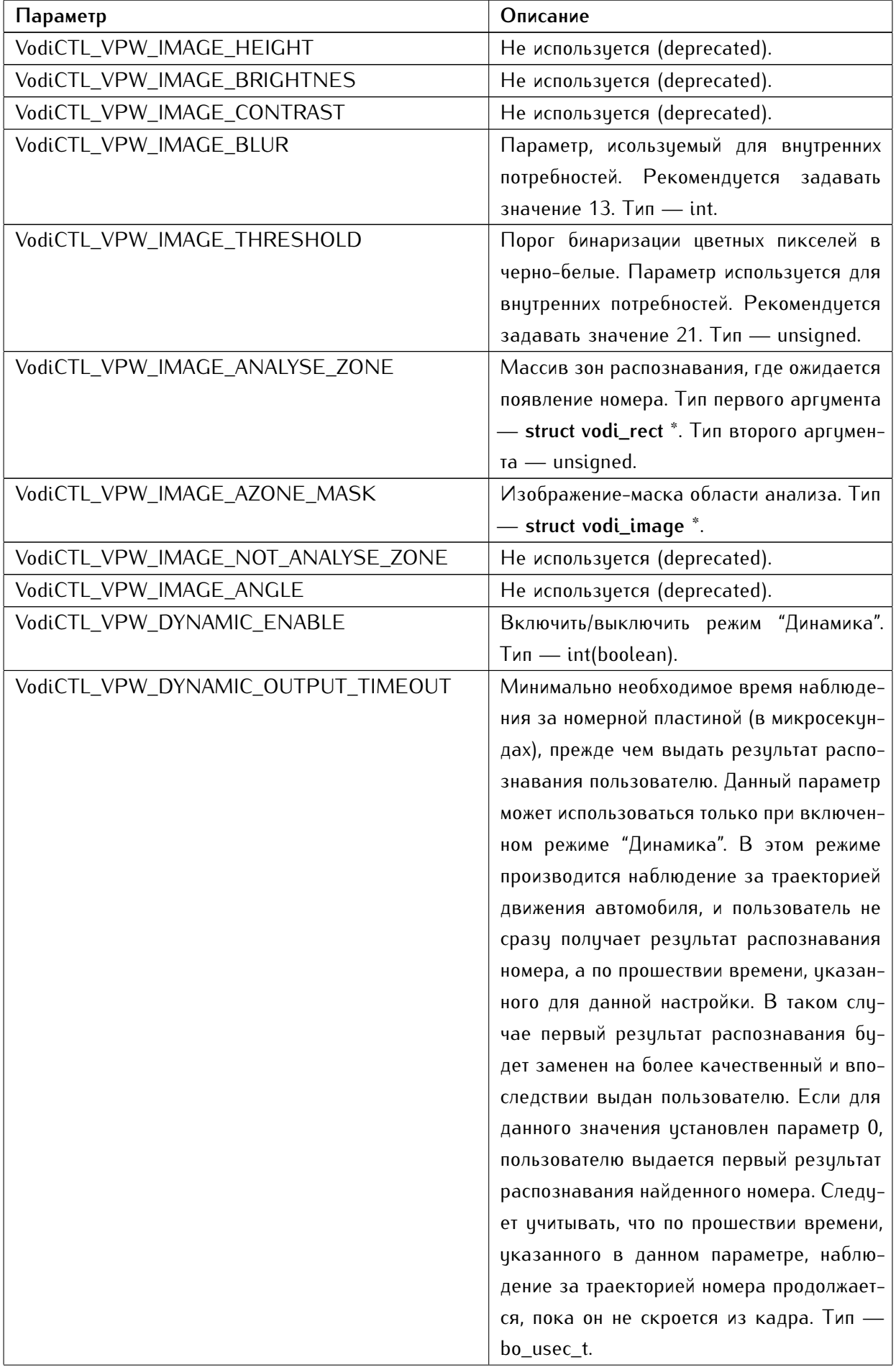

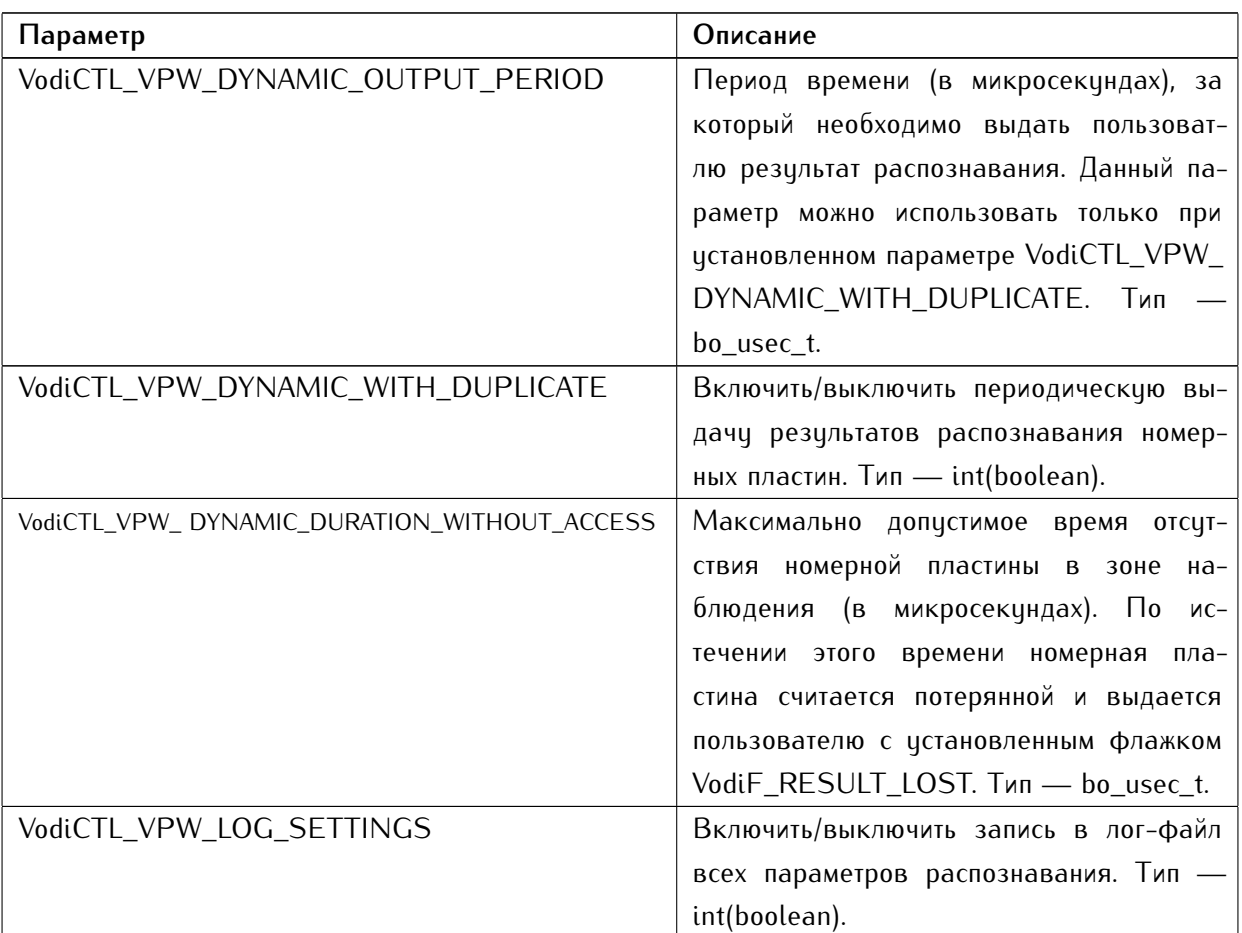

# 5.6.4 Возвращаемые значения

В случае успеха функция **VodiprincSetparam** возвращает значение больше или равно 0. В противном случае функция возвращает отрицательное значение как статус ошибки и заполняет её описание в структуру, указанную аргументом **anErrPtr**.

# 5.7 vodiprincapplyparam

# 5.7.1 Имя

**VodiprincApplyparam** — применить параметры.

5.7.2 Синтаксис

```
1 #include <Vodi/services/Vodiprinc.h>
2
3 bo_status_t
4 __attribute__((nonnull(1))
5 VodiprincApplyparam(
6 aorp_object_t aThis,
7 struct aorp_error *anErrPtr /* = NULL */
8 );
```
# 5.7.3 Описание

Функция **VodiprincApplyparam** применяет параметры, установленные функцией **VodiprincSetparam**.

## 5.7.4 Возвращаемые значения

В случае успеха функция **VodiprincApplyparam** возвращает значение больше или равно 0. В противном случае функция возвращает отрицательное значение как статус ошибки и заполняет её описание в структуру, указанную аргументом **anErrPtr**.

#### $5.8$ vodiprinccontrol

# 5.8.1 Имя

VodiprincControl — управление принципалом (распознавателем).

# 5.8.2 Синтаксис

```
# include <Vodi/services/Vodiprinc.h>
\overline{2}3 bo_status_t
  _ =attribute_ -((nonnull(1)))
\overline{4}VodiprincControl(
5
        aorp_object_t aThis,
6
        struct aorp_error *anErrPtr,
\overline{7}int aCommand,
\overline{8}\overline{q}\ddotsc);
10
```
# 5.8.3 Описание

Функция VodiprincControl принимает следующие параметры:

- $aThis$  принципал.
- anErrPtr указатель на структуру описания ошибки.
- aCommand команда, которую нужно выполнить.
- ... аргументы, специфичные для команды (параметры команды).

Используемые команды:

- VodiCTL GETVPWI команда вернить множество шаблонов, которые использиются на данный момент (ожидается параметр char \*\* — указатель на строку, куда будет записано текущее множество шаблонов).
- VodiCTL\_ADDVPWI команда добавить указанное множество шаблонов к текущему (ожидается параметр char const \* - добавляемое множество шаблонов).
- VodiCTL\_SETVPWI команда сбросить выбранное на данный момент множество шаблонов, заменив их на множество, переданное параметром (ожидается char const \* — устанавливаемое множество шаблонов).
- VodiCTL\_DELVPWI команда удалить из текущего множества шаблонов те, что заданы параметром (ожидается char const \* — удаляемое множество шаблонов).

# 5.8.4 Возвращаемые значения

В случае успеха функция **VodiprincControl** возвращает значение больше или равно 0. В противном случае функция возвращает отрицательное значение как статус ошибки и записывает её описание в структуру, указанную аргументом **anErrPtr**.

См. дополнительную информацию в разделах:

- [Описание](#page-74-0)
- [Возвращаемые значения](#page-79-0)

#### 5.9 vodiprincprocess

# 5.9.1 Имя

VodiprincProcess - провести анализ изображения.

5.9.2 Синтаксис

```
#include <Vodi/services/Vodiprinc.h>
3 bo_status_t
  _ =attribute_ -((nonnull(1,2,7))
\overline{4}VodiprincProcess(
5
      aorp_object_t aThis,
6
      struct vodi_image *anImage,
\overline{7}size_t anAnalizeZonec /* = 0 */,
\overline{8}vodi_rect_t const anAnalizeZonev[] /* = NULL */,
\overline{q}struct vodi_ucontext const *anUserCtx /* = NULL */,
10aorp_object_t anInputEnsemble /* = NULL */,
11aorp_object_t *an0utputEnsemblePtr,
12void *Options /* = NULL */,
13struct aorp_error *anErrPtr /* = NULL */
14);
15
```
#### 5.9.3 Описание

- Функция VodiprincProcess анализирует изображение, которое было передано параметром anlmage.
- Можно указать прямоугольные области на изображении (зоны распознавания), где функция будет проводить анализ. Количество таких областей задается аргументом anAnalizeZonec, а указатель на подготовленный массив прямоцгольников - аргументом anAnalizeZonev. Если передать в качестве количества областей значение 0, аргумент anAnalizeZonev игнорируется, и анализ будет проводиться по всему изображению.
- Через аргумент anUserCtx можно передать контекст пользователя, который будет связываться с каждым результатом анализа. Детальную информацию о контексте пользователя можно найти в разделе vodi ucontext.
- Каждый результат анализа может быть занесен в заранее подготовленный ансамбль, который передается с помощью аргумента aninputEnsemble. Если этот параметр равен NULL, для занесения результатов будет создан новый ансамбль. В целом, на выходной (результирующий) ансамбль указывет параметр anOutputEnsemblePtr.
- $\bullet$  Для анализа/поиска автомобильных номеров можно передать дополнительные параметры аргументом Options. В данном случае указатель должен указывать на struct vodi\_vpw\_options.

# 5.9.4 Возвращаемые значения

В случае успеха функция **VodiprincProcess** возвращает значение больше или равно 0. В противном случае функция возвращает отрицательное значение как статус ошибки и записывает её описание в структуру, указанную аргументом **anErrPtr**.

# 5.10 vodiprincflush

5.10.1 Имя

**VodiprincFlush** — очистить внутренние буферы.

5.10.2 Синтаксис

```
1 #include <Vodi/services/Vodiprinc.h>
2
3 bo_status_t
4 _{-}attribute_{-}((nonnull(1,3))
5 VodiprincFlush(
6 aorp_object_t aThis,
7 aorp_object_t anInputEnsemble /* = NULL */,
8 aorp_object_t *anOutputEnsemblePtr,
9 struct aorp_error *anErrPtr / * = NULL * /10 );
```
# 5.10.3 Описание

Функция **VodiprincFlush** очищает внутренние буферы результатов анализа, полученных в режиме "Динамика".

Каждый результат из буфера заносится в ансамбль, который можно передать аргументом **anInputEnsemble**. Если **anInputEnsemble** равен NULL, для занесения результатов будет создан новый ансамбль. Ансамбль с результатами передается выходным аргументом **anOutputEnsemblePtr**.

# 5.10.4 Возвращаемые значения

В случае успеха функция **VodiprincFlush** возвращает значение больше или равно 0. В противном случае функция возвращает отрицательное значение как статус ошибки и записывает её описание в структуру, указанную аргументом **anErrPtr**.

#### 5.11 vodienscount

5.11.1 Имя

VodiensCount - вернуть количество результатов в ансамбле.

5.11.2 Синтаксис

```
#include <Vodi/services/Vodiens.h>
\overline{1}\overline{2}3 ssize_t
4 __attribute__((nonnull(1))
5 VodiensCount(
       aorp_object_t aThis,
6
       struct aorp_error *anErrPtr /* = NULL */
\overline{7});
\overline{\mathbf{8}}
```
# 5.11.3 Возвращаемые значения

В случае успеха функция VodiensCount возвращает количество результатов анализа в ансамбле. В противном случае функция возвращает отрицательное значение как статус ошибки и записывает её описание в структуру, указанную аргументом anErrPtr.

#### vodiensclear 5.12

5.12.1 Имя

VodiensClear - очистить ансамбль результатов.

5.12.2 Синтаксис

```
#include <Vodi/services/Vodiens.h>
\overline{1}\overline{2}3 bo_status_t
4 __attribute__((nonnull(1))
5 VodiensClear(
       aorp_object_t aThis,
6
       struct aorp_error *anErrPtr /* = NULL */
\overline{7});
\overline{\mathbf{8}}
```
# 5.12.3 Описание

Функция VodiensClear очищает ансамбль, передаваемый аргументом aThis. При этом для всех результатов в ансамбле применяется функция AorpRelease.

## 5.12.4 Возвращаемые значения

В случае успеха функция VodiensClear возвращает значение больше или равно 0. В противном случае функция возвращает отрицательное значение как статус ошибки и записывает её описание в структуру, указанную аргументом anErrPtr.

#### vodiensadd 5.13

5.13.1 Имя

VodiensAdd — добавить результат.

5.13.2 Синтаксис

```
#include <Vodi/services/Vodiens.h>
\overline{1}\overline{2}3 bo_status_t
4 __attribute__((nonnull(1,2))
5 VodiensAdd(
       aorp_object_t aThis,
6
       aorp_object_t aResult,
\overline{7}struct aorp_error *anErrPtr /* = NULL */
\overline{8});
\overline{9}
```
## 5.13.3 Описание

Функция VodiensAdd добавляет результат, передаваемый аргументом aResult, в ансамбль-аргумент параметра aThis. При этом для результата применяется функция AorpRetain.

## 5.13.4 Возвращаемые значения

В случае успеха функция VodiensAdd возвращает значение больше или равно 0. В противном случае функция возвращает отрицательное значение как статус ошибки и записывает её описание в структуру, указанную аргументом anErrPtr.

# 5.14 vodiensremove

5.14.1 Имя

**VodiensRemove** — забирает результат из ансамбля.

5.14.2 Синтаксис

```
1 #include <Vodi/services/Vodiens.h>
2
3 bo_status_t
4 _{-}attribute_{-}((nonnull(1,3))
5 VodiensRemove(
6 aorp_object_t aThis,
7 bo_index_t anIndex,
8 aorp_object_t *aResultPtr,
9 struct aorp_error *anErrPtr / * = NULL * /10 );
```
## 5.14.3 Описание

С помощью аргумента **anIndex** указывается порядковый номер того результата в ансамбле (нумерация начинается с 0), который нужно забрать. Если передать отрицательное значение, результат будет выбран с конца ансамбля. Забранный результат записывается в выходной аргумент **aResultPtr**. К забранному результату не применяются функции **AorpRetain**/**AorpRelease**.

#### 5.14.4 Возвращаемые значения

В случае успеха функция **VodiensRemove** возвращает значение больше или равно 0. В противном случае функция возвращает отрицательное значение как статус ошибки и записывает её описание в структуру, указанную аргументом **anErrPtr**.

#### vodiensdelete 5.15

5.15.1 Имя

VodiensDelete — удалить результат.

5.15.2 Синтаксис

```
#include <Vodi/services/Vodiens.h>
\overline{1}\overline{2}3 bo status t
4 __attribute__((nonnull(1))
5 VodiensDelete(
       aorp_object_t aThis,
6
       bo_index_t anIndex,
\overline{7}struct aorp_error *anErrPtr /* = NULL */
\overline{\mathbf{8}});
\overline{9}
```
### 5.15.3 Описание

В аргументе anlndex указывается порядковый номер результата в ансамбле (нумерация начинается с 0), который нужно удалить. Если передать отрицательное значение, результат будет выбран с конца ансамбля. К выбранному результату будет применена функция AorpRelease.

### 5.15.4 Возвращаемые значения

В случае успеха функция VodiensDelete возвращает значение больше или равно 0. В противном случае функция возвращает отрицательное значение как статус ошибки и записывает её описание в структуру, цказанную аргументом anErrPtr.

#### 5.16 vodiensget

```
5.16.1 Имя
```
VodiensGet - получить результаты.

5.16.2 Синтаксис

```
#include <Vodi/services/Vodiens.h>
\overline{2}3 ssize_t
4 __attribute__((nonnull(1))
5 VodiensGet(
       aorp_object_t aThis,
6
       bo_index_t aFrom,
\overline{7}bo_index_t aTo,
\overline{8}size_t aCount,
\overline{q}aorp_object_t aResultv[],
10struct aorp_error *anErrPtr /* = NULL */
11);
12
```
## 5.16.3 Описание

- Функция VodiensGet забирает результаты из ансамбля, передаваемого аргументом aThis. Результаты выбираются в диапазоне, указанном индексами [aFrom, aTo]. Если индекс имеет отрицательное значение, он указывает на элемент в конце ансамбля.
- С помощью аргумента aCount указывается максимальное количество результатов, которые можно записать в буфер aResulty. Если выбирается больше результатов, чем можно записать в буфер, это не приводит к ошибке.
- $\bullet$  К выбранным результатам не применяются функции AorpRetain/AorpRelease.

#### 5.16.4 Возвращаемые значения

В случае успеха функция VodiensGet возвращает выбранное количество результатов (может быть больше, чем указано в аргументе aCount). В противном случае функция возвращает отрицательное значение как статус ошибки и записывает её описание в структуру, указанную аргументом anErrPtr.

# 5.17 vodiensunique

# 5.17.1 Имя

**VodiensUnique** — оставить уникальные результаты.

# 5.17.2 Синтаксис

```
1 #include <Vodi/services/Vodiens.h>
2
3 ssize_t
4 __attribute__((nonnull(1,2))
5 VodiensUnique(
6 aorp_object_t aThis,
7 aorp_object_t aPrincipal,
8 struct aorp_error *anErrPtr / * = NULL * /9 );
```
# 5.17.3 Описание

Функция **VodiensUnique** оставляет только уникальные результаты в ансамбле, который передается аргументом **aThis**. Аргумент **aPrincipal** должен указывать на принципал, с помощью которого будет производиться данная операция.

## 5.17.4 Возвращаемые значения

В случае успеха функция **VodiensUnique** возвращает количество оставшихся результатов. В противном случае функция возвращает отрицательное значение как статус ошибки и записывает её описание в структуру, указанную аргументом **anErrPtr**.

#### 5.18 vodienscombine

5.18.1 Имя

VodiensCombine - объединить результаты.

5.18.2 Синтаксис

```
#include <Vodi/services/Vodiens.h>
3 ssize_t
4 __attribute__((nonnull(1,2))
5 VodiensCombine(
       aorp_object_t aThis,
6
       aorp_object_t aPrincipal,
\overline{7}int anWithMerge,
\overline{8}size_t anEnsc,
\overline{q}aorp_object_t anEnsv[],
10struct aorp_error *anErrPtr /* = NULL */
11) :
12
```
# 5.18.3 Описание

- Функция VodiensCombine объединяет ансамбли в один результирующий, указанный с помощью аргумента aThis.
- Аргумент aPrincipal должен указывать на принципал, с помощью которого будет производиться данная операция.
- Количество и массив ансамблей, которые необходимо объединить, задаются аргументами anEnsc и anEnsv соответственно. Результаты в данных ансамблях будут удалены.
- Если аргумент anWithMerge имеет ненулевое значение, функция оставит в результирующем ансамбле только цникальные результаты.

## 5.18.4 Возвращаемые значения

В случае успеха функция VodiensCombine возвращает количество оставшихся результатов. В противном случае функция возвращает отрицательное значение как статус ошибки и заполняет её описание в структуру, цказанную аргументом anErrPtr.

#### vodienscombine\_v2 5.19

```
5.19.1 Имя
```
VodiensCombine\_ $v^2$  — объединить результаты.

5.19.2 Синтаксис

```
#include <Vodi/services/Vodiens.h>
\overline{2}3 ssize_t
4 _{-}attribute_{-} ((nonnull(1,2))
5 VodiensCombine_v2(
       aorp_object_t aThis,
6
       aorp_object_t aPrincipal,
\overline{7}aorp_opflags_t Flags,
\overline{8}size_t anEnsc,
\overline{q}aorp_object_t anEnsv[],
10struct aorp_error *anErrPtr /* = NULL */
11) :
12
```
#### 5.19.3 Описание

Функция VodiensCombine\_v2 объединяет ансамбли в один результирующий (указанный аргументом aThis). Аргумент aPrincipal должен указывать на принципал, с помощью которого будет производиться данная операция. Количество и массив ансамблей к объединению задаются аргиментами anEnsc и anEnsy соответственно.

С помощью аргимента Flags в операцию могит передаваться следиющие флажки:

- VodiensF\_COMBINE\_WITH\_MERGE оставить только уникальные результаты в результирующем ансамбле.
- VodiensF\_COMBINE\_WITH\_DUP не удалять результаты из ансамблей, передаваемых аргументом anEnsv, а передавать их копии в результирующий ансамбль.

#### 5.19.4 Возвращаемые значения

В случае успеха функция VodiensCombine\_v2 возвращает количество результатов в результирующем ансамбле. В противном случае функция возвращает отрицательное значение как статус ошибки и записывает её описание в структуру, указанную аргументом anErrPtr.

# 5.20 vodiresgetuserdata

5.20.1 Имя

**VodiresGetuserdata** — получить контекст пользователя.

5.20.2 Синтаксис

```
1 #include <Vodi/services/Vodires.h>
2
3 bo_status_t
4 _{-}attribute_{-}((nonnull(1,2))
5 VodiresGetuserdata(
6 aorp_object_t aThis,
7 struct vodi_ucontext *anUserCtx,
8 struct aorp_error *anErrPtr /* = NULL */
9 );
```
## 5.20.3 Описание

Функция **VodiresGetuserdata** возвращает контекст пользователя, записывая его по указателю **anUserCtx**. К контексту пользователя не применяется операция **VODI\_UCONTEXT\_DRetain**.

## 5.20.4 Возвращаемые значения

В случае успеха функция **VodiresGetuserdata** возвращает значение больше или равно 0. В противном случае функция возвращает отрицательное значение как статус ошибки и заполняет её описание в структуру, указанную аргументом **anErrPtr**.

# 5.21 vodiressetuserdata

# 5.21.1 Имя

**VodiresSetuserdata** — установить контекст пользователя.

5.21.2 Синтаксис

```
1 #include <Vodi/services/Vodires.h>
2
3 bo_status_t
4 _{-}attribute_{-}((nonnull(1,2))
5 VodiresSetuserdata(
6 aorp_object_t aThis,
7 struct vodi_ucontext *anUserCtx,
8 struct aorp_error *anErrPtr /* = NULL */9 );
```
# 5.21.3 Описание

Функция **VodiresSetuserdata** устанавливает контекст пользователя, передаваемый аргументом **anUserCtx**. К контексту пользователя применяется операция **VODI\_UCONTEXT\_DRetain**.

## 5.21.4 Возвращаемые значения

В случае успеха функция **VodiresSetuserdata** возвращает значение больше или равно 0. В противном случае функция возвращает отрицательное значение как статус ошибки и записывает её описание в структуру, указанную аргументом **anErrPtr**.

#### vodiresfetchinfo 5.22

5.22.1 Имя

VodiresFetchinfo - прочитать информацию.

5.22.2 Синтаксис

```
#include <Vodi/services/Vodires.h>
3 bo_status_t
4 __attribute__((nonnull(1,2))
5 VodiresFetchinfo(
      aorp_object_t aThis,
6
      struct vodi_result_info *anInfo,
\overline{7}struct aorp_error *anErrPtr /* = NULL */
\overline{8}\overline{q});
```
#### 5.22.3 Описание

Функция VodiresFetchinfo читает информацию о результате в буфер, указанный аргументом anInfo. При этом необходимо установить для поля ri\_type параметра anInfo следующие значения:

- VodiK\_VPW\_RESULT\_INFO информация о номере. anInfo должен цказывать на структуру vodi\_vpw\_result\_info.
- VodiK\_FCW\_RESULT\_INFO зарезервировано.

Пользователь должен цничтожить информацию, записанную в буфер (через параметр anlnfo), вызовом функции VodiResultInfoDestroy (см. далее).

#### 5.22.4 Возвращаемые значения

В случае успеха функция VodiresFetchinfo возвращает значение больше или равно 0. В противном случае функция возвращает отрицательное значение как статус ошибки и записывает её описание в структуру, цказанную аргументом anErrPtr.

# 5.23 vodiresultinfodestroy

# 5.23.1 Имя

**VodiResultInfoDestroy** — разрушить информацию о результате.

# 5.23.2 Синтаксис

```
1 #include <Vodi/Vodilib.h>
2
3 void
4 __attribute__((nonnull(1))
5 VodiResultInfoDestroy(
6 struct vodi_result_info *anInfo
7 );
```
## 5.23.3 Описание

Функция **VodiResultInfoDestroy** разрушает информацию о результате, указанную аргументом **anInfo**. Используется в паре с функцией **VodiresFetchinfo**.

 $\sim$   $-$ 

# ОПИСАНИЕ СТРУКТУР

# 6.1 vodi\_vpw\_country\_id

6.1.1 Имя

**struct vodi\_vpw\_country\_id** — идентификатор шаблона номерной пластины.

# 6.1.2 Синтаксис

```
1 #include <Vodi/Vpwtypes.h>
\overline{2}3 struct vodi_vpw_country_id {
4 unsigned int code;
5 unsigned int id;
6 unsigned int sub_id;
7 };
```
#### 6.1.3 Описание

- **code** код страны (согласно ISO 3166-1 numeric).
- **id** идентификатор шаблона. Допускается значение 0 (предполагает все шаблоны страны, указанной с помощью поля **code**)
- $sub_id$  зарезервирован (требуемое значение 0).

# 6.2 vodi\_image

# 6.2.1 Имя

**struct vodi\_image** — изображение.

6.2.2 Синтаксис

```
1 #include <Vodi/Types.h>
2
3 struct vodi_image {
4 unsigned img_flags;
5 long img_width; /* in pixels */
6 long img_height; /* in pixels */
7 unsigned img_bpp; /* bits per pixel */
8 bo_pointer_t img_base;
9 };
```
#### 6.2.3 Описание

- **img\_flags** устанавливать в VodiF\_IMAGE\_PLAIN ("других флажков нет"), если объект структуры самостоятельно создается пользователем. Если объект создается с помощью функции семейства VodiImage (например, VodiImageCreate), данное поле будет заполнено этой функцией.
- **img\_width** ширина изображения.
- **img\_height** высота изображения.
- **img\_bpp** количество бит на пиксель. Установить в 8.
- **img\_base** указатель на первую строку изображения. Каждая строка изображения должна быть выровнена на 4 байта.

#### 6.3 vodi\_vpw\_options

# 6.3.1 Имя

struct vodi\_vpw\_options - дополнительные параметры анализа.

6.3.2 Синтаксис

```
#include <Vodi/Vpwtypes.h>
\overline{2}struct vodi_vpw_options {
\overline{3}int
                      magic;\overline{4}vodi_size_t imgsz;
                                     /* reserved; deprecated */5
                                       /* original image sequence mark */
      u\_int32_t img_seqnum;
6
      bo_utime_t img_timestamp; /* original image timestamp */
\overline{7}8 };
```
#### 6.3.3 Описание

- magic должен быть истановлен в VodiK\_VPW\_OPTIONS\_WORK\_MAGIC. Данный параметр зарезервирован для указания структуры, с которой необходимо работать (на данный момент доступна только vodi\_vpw\_options).
- · imgsz не используется (deprecated).
- $\bullet$  imq\_seqnum порядковый номер изображения в последовательности. Поле используется в режиме "Динамика".
- imq\_timestamp временная метка изображения (в микросекундах). Позволяет проводить временной анализ при слежении за номерными пластинами. Используется:
	- в режиме работы "Динамика";
	- финкцией VodiensUnique;
	- функцией VodiensCombine в режиме "WithMerge";
	- функцией VodiensCombine\_v2 с флагом VodiensF\_COMBINE\_WITH\_MERGE.

#### <span id="page-67-0"></span>6.4 vodi\_ucontext

## 6.4.1 Имя

struct vodi\_ucontext - контекст пользователя.

6.4.2 Синтаксис

```
#include <Vodi/Types.h>
 struct vodi_ucontext {
\overline{3}vodi_uctx_dup_fn
                                   uctx_dup;\overline{4}vodi udata retain fn
                                   uctx_dretain;
5
       vodi_udata_release_fn
                                   uctx_drelease;
6
       vodi_uctx_change_fn
                                   uctx_change;
\overline{7}bo_pointer_t
                                   uctx_udata;
\overline{8}9 };
```
#### 6.4.3 Описание

Структура представляет собой контекст пользователя, который можно передавать в функцию VodiprincProcess. Он будет связан с каждым полученным результатом при анализе изображения.

- При связывании контекста с результатом, для контекста вызывается операция, указанная в поле uctx\_dretain. Если значение этого поля равно NULLF (нулевой указатель на функцию), вызов операции не происходит.
- В процессе работы финкции VodiprincProcess может возникнить потребность диблировать имеющийся результат. В этом случае для связанного контекста вызывается операция, указанная в поле uctx\_dup. Если значение этого поля равно NULLF, вызов операции не происходит.
- Когда результат уничтожается, для связанного с ним контекста вызывается операция, указанная в поле uctx\_drelease. Если значение этого поля равно NULLF, то вызов операции не происходит.
- В режиме работы "Динамика" происходит объединение результатов, полученных на разных изображениях. В этом случае для связанных с результатами контекстов вызывается операция, указанная в поле uctx change. Если значение этого поля равно NULLF, вызов операции не происходит.
- Поле uctx\_udata может указывать на интересующие пользователя данные.

# 6.5 vodi\_plate\_info\_spec

# 6.5.1 Имя

**struct vodi\_plate\_info\_spec** — спецификация результата распознавания.

# 6.5.2 Синтаксис

```
1 #include <Bo/aorp/Vpwtypes.h>
2
3 struct vodi_plate_info_spec {
4 size_t pis_plate_variantc;
5 vodi_plate_t pis_plate_variantv[VodiL_VPW_VARIANT_MAX];
6
7 vodi_rect_t pis_outer_rect;
8 vodi_rect_t pis_exact_rect;
9 vodi_quad64f_t pis_exact_quad;
10
11 _Bool pis_inversed;
12 vodi_motiondir_t pis_direction;
13 double pis_angle;
14 double pis_speed;
15 size_t pis_index;
16 unsigned pis_flags;
17 _Bool pis_move_in;
18 size_t pis_status;
19
20 vodi_ucontext_t pis_uctx;
21 vodi_image_t pis_image;
22
23 bo_utime_t pis_bftime;
24 bo_utime_t pis_ctime;
25 bo_utime_t pis_ltime;
26
27 vodi_size_t pis_imgsz;
28 u_int32_t pis_seqnum;
29 };
```
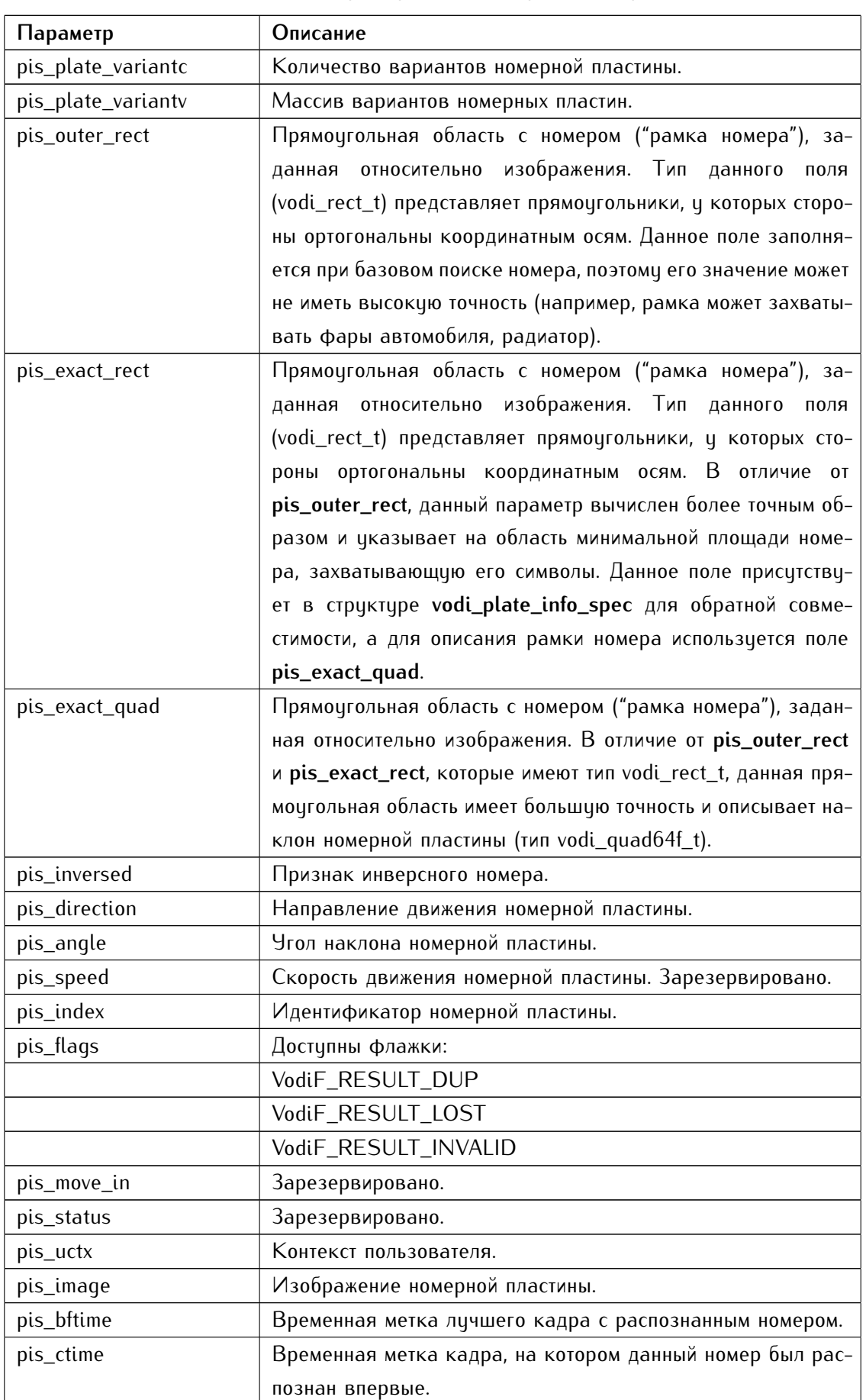

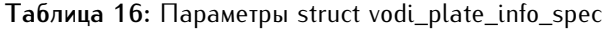

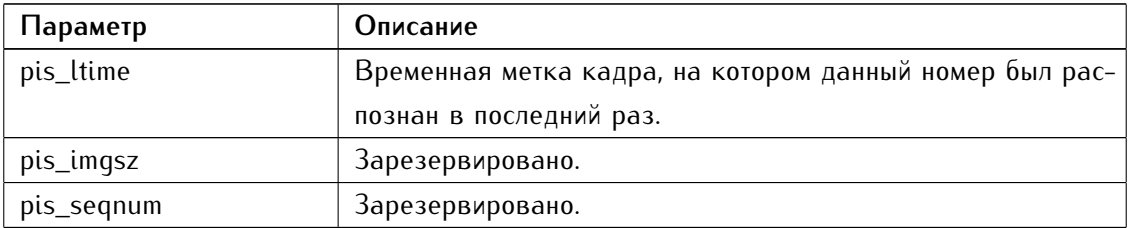

# 6.6 vodi\_plate

# 6.6.1 Имя

**struct vodi\_plate** — номерная пластина.

```
6.6.2 Синтаксис
```

```
1 #include <Bo/aorp/Vpwtypes.h>
2
3 struct vodi_plate {
4 wchar_t pv_plate_string[VodiL_VPW_SYMBOL_MAX + 1];
5 wchar_t pv_plate_type[VodiL_VPW_SYMBOL_MAX + 5];
6 u_int32_t pv_plate_id;
7 u_int32_t pv_country_id;
8 u_int32_t pv_subdivision_id;
9 float pv_validity;
10 float pv_validity_coeff;
11
12 float pv_min_symb_validity;
13 float pv_max_geom_deviation;
14 float pv_max_symb_validity;
15 float pv_avg_symb_validity;
16
17 vodi_plateid_t pv_tmpl_id;
18
19 vodi_color_t pv_background;
20 vodi_color_t pv_sym_color;
21 size_t pv_symbolc;
22 vodi_plate_symbol_t pv_symbolv[VodiL_VPW_SYMBOL_MAX];
23 void_rect_t pv_exact_rect;
24 };
```
#### 6.6.3 Описание

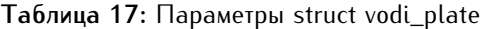

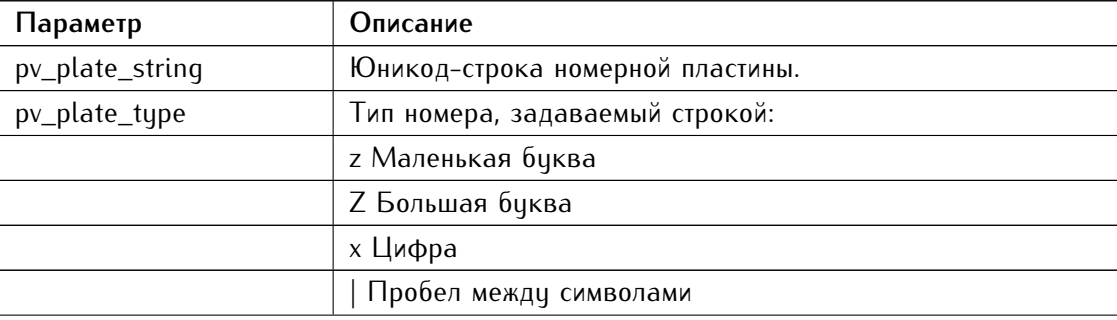
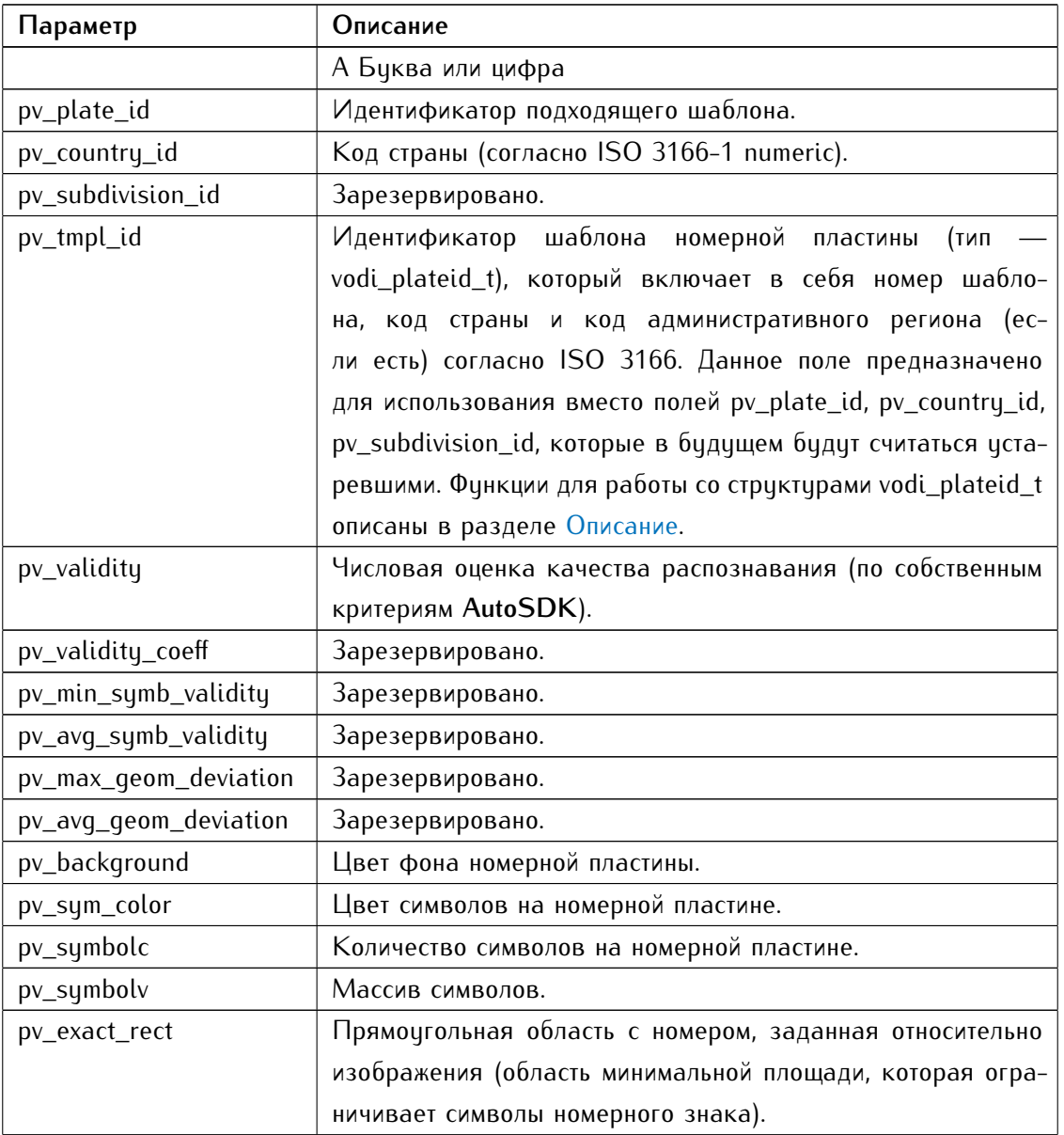

# 6.7 aorp\_error

## 6.7.1 Имя

**struct aorp\_error** — описание ошибки.

### 6.7.2 Синтаксис

```
1 #include <Bo/aorp/Types.h>
2
3 struct aorp_error {
4 char const *func;
5 char const *file;
6 long line;
7 bo_status_t status;
8 syserrcode_t syserr;
9 unsigned msgidx;
10 unsigned bufsz;
11 char *msg;
12 };
```
### 6.7.3 Описание

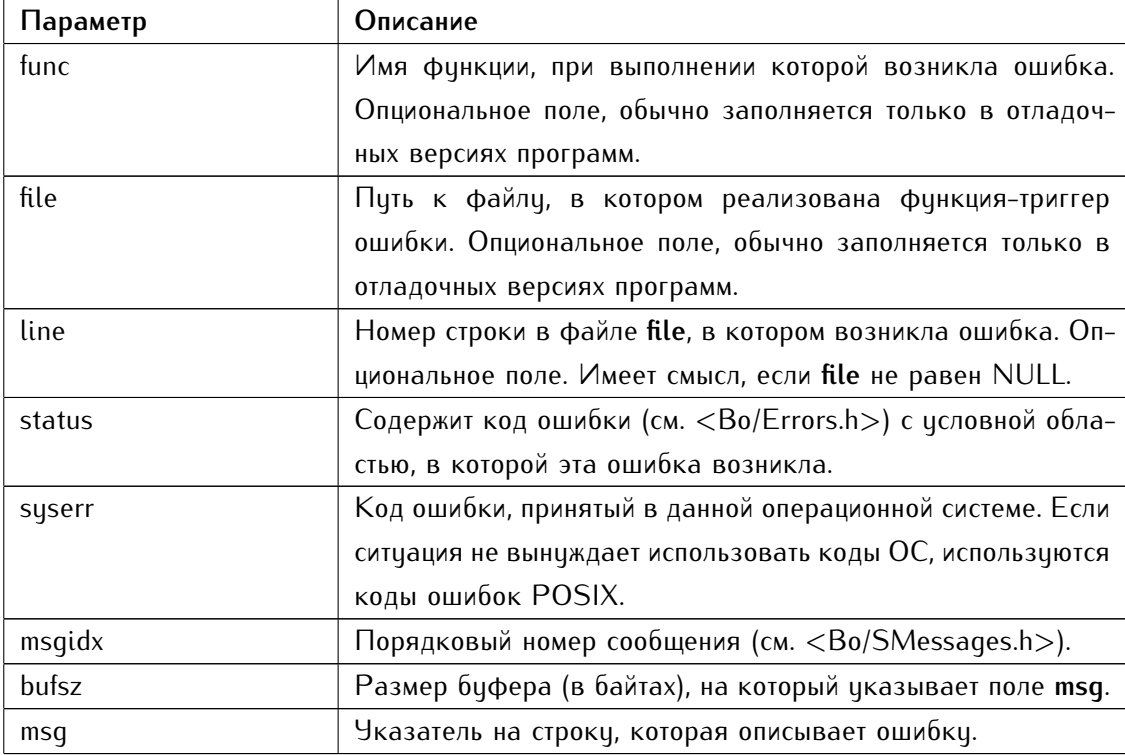

### **Таблица 18:** Параметры struct aorp\_error

 $\overline{\phantom{a}}$ 

## <span id="page-74-0"></span>ОПИСАНИЕ ФУНКЦИЙ ДЛЯ РАБОТЫ С ШАБЛОНАМИ

Соответствие старых и новых идентификаторов шаблонов номерных пластин<sup>1</sup> каждой страны записано в файле **doc/templates/templates\_map.txt**<sup>2</sup> .

Форма записи: ID\_страны[.ID\_региона].ID\_шаблона:прежний\_ID\_шаблона

Также реализовано вспомогательное консольное приложение **lsvpwi**, которое печатает информацию обо всех или указанных шаблонах (см. [Утилита lsvpwi\)](#page-28-0).

# 7.1 vodiiso3166children

7.1.1 Имя

**VodiISO3166children** — получить список административных регионов указанного государства.

### 7.1.2 Синтаксис

```
1 #include <Vodi/ISO3166lib.h>
\overline{2}3 struct vodi_iso3166_elem const **
4 _{-}attribute_{-}((nonnull(1)))
5 VodiISO3166children(
6 struct vodi_iso3166_elem const *anElem
7 );
```
### 7.1.3 Описание

Функция **VodiISO3166children** принимает указатель на структуру vodi\_iso3166\_elem, которая описывает определенное государство (согласно стандарту ISO 3166-1).

### 7.1.4 Возвращаемые значения

В случае успеха функция **VodiISO3166children** возвращает массив указателей на структуры vodi\_iso3166\_elem, которые описывают административные регионы (согласно ISO 3166-2) указанного в аргументе государства. Массив указателей на структуры заканчивается NULL-указателем.

<sup>1</sup> новые идентификаторы реализованы в версии **AutoSDK** 2.5.1

<sup>2</sup> файл добавлен в версии **AutoSDK** 2.5.8

### lpvlibshowplateid  $7.2$

## $7.2.1$   $M<sub>MB</sub>$

LpvlibShowPlateid — преобразовать структуру-идентификатор шаблона номерной пластины в строку.

### 7.2.2 Синтаксис

```
#include <Vodi/services/Lpvlib.h>
\overline{1}\overline{2}3 char *
4 _{-}attribute_{-} ((nonnull(1)))
5 LpvlibShowPlateid(
       char aResultPtr[/* LpvlibK_PLATEID_CHAR_MAX */],
6
       vodi_plateid_t aPlateid,
\overline{7}aorp_opflags_t Flags
\overline{8});
\overline{q}
```
## 7.2.3 Описание

Функция LpvlibShowPlateid принимает следующие параметры:

- aResultPtr буфер, выделенный для результирующей строки.
- aPlateid структура vodi\_plateid\_t, строковое представление которой необходимо получить.
- Flags формат результирующей строки; если передается флаг LpvlibF\_HUMAN\_READABLE, код страны и региона будут иметь буквенное представление, если 0 — цифровое.

#### Возвращаемые значения  $7.2.4$

В случае успеха функция LpvlibShowPlateid возвращает указатель на строку, описывающую определенный в аргументе шаблон. В ином случае функция вернет NULL.

### lpvlibreadplateid  $7.3$

## 7.3.1 Имя

LpvlibReadPlateid — преобразовать строкц в структуру-идентификатор шаблона номерной пластины.

### 7.3.2 Синтаксис

```
#include <Vodi/services/Lpvlib.h>
\overline{1}\overline{2}vodi_plateid_t
\overline{3}4 __attribute__((nonnull(1)))
5 LpvlibReadPlateid(
       char const *aSrc,
6
       struct aorp_error *anErrPtr
\overline{7});
\overline{8}
```
### 7.3.3 Описание

Функция LpvlibReadPlateid принимает указатель на строку, которая содержит описание шаблона номерной пластины, а также цказатель на стрцктуру аогр\_еггог.

#### $7.3.4$ Возвращаемые значения

В случае успеха функция LpvlibReadPlateid возвращает структуру vodi\_plateid\_t. Она будет содержать данные, прочитанные из переданной аргументом строки (при условии, что эта строка синтаксически корректна). В ином случае функция запишет значение ошибки в структуру, переданную аргументом anErrPtr и вернет VodiK\_INVAL\_PLATEID.

### lpvlibmodulesof  $7.4$

### 7.4.1 Имя

LpvlibModulesOf — получить список урwi-модулей, которые содержат заданное параметром aSet множество шаблонов; определить, какой минимальный набор модулей достаточно загрузить, когда необходимо работать с неким множеством шаблонов.

### 7.4.2 Синтаксис

```
#include <Vodi/services/Lpvlib.h>
\overline{1}\overline{\mathcal{L}}3 bo_seqlist_(char *) *
4 __attribute__((nonnull(2)))
5 LpvlibModulesOf(
       aorp_object_t aSelf /* = NULL */,
6\overline{6}bo_seqlist<sub>(char *)</sub> *aResultPtr,
\overline{7}char const *aSet /* = NULL */,
8
       struct aorp_error *anErrPtr
\overline{q});
10
```
### 7.4.3 Описание

Функция LpvlibModulesOf принимает следующие параметры:

- aSet строковое представление множества шаблонов.
- aResultPtr указатель на результирующий список.
- anErrPtr указатель на структуру описания ошибки.

Пример функции загрузки необходимых модулей согласно множества шаблонов:

```
#include <Bo/fundis/Seqlist.h>
\overline{1}#include <Vodi/services/Lpvlib.h>
\overline{z}\overline{2}static bo_status_t
\overline{4}load_modules(
5
       char const *aTemplates,
6\overline{6}_Bool Force,
\overline{7}struct aorp_error *anErrPtr
8
       \lambda9
  \{10bo_status_t status;
11bo_seqlist_t mdlst;
1213/* loading the vpwi module which contains the implementation of LpvlibModulesOf */
14
```

```
15 status = AorpMldLoad("vpwi", NULL, 0, false, anErrPtr);
16 if (BoS_FAILURE(status)) {
17 return (status);
18 /* NOTREACHED */
19 }
20
21 status = BoS_ERR;
22 BO_SEQLIST_Init(&mdlst);
23 if (NULL != LpvlibModulesOf(NULL, &mdlst, aTemplates, anErrPtr)) {
24 BO_SEQLIST_FOREACH_(char *, &mdlst)
25 status = Aorp<code>MldLoad(\ast_$1, NULL, 0, false, anErrPtr);</code>
26 if (BoS_FAILURE(status) && !Force)
27 break;
28 FOREACH_END
29 }
30 LpvlibStrlstDestroy(&mdlst);
31
32 return (Force ? BoS_NORMAL : status);
33 }
```
### 7.4.4 Возвращаемые значения

В случае успеха функция возвращает указатель aResultPtr. В ином случае функция запишет значение ошибки в структуру, переданную аргументом anErrPtr и вернет NULL.

 $\sim$ 

# ОПИСАНИЕ ГРАММАТИКИ ДЛЯ ОБОЗНАЧЕНИЯ МНОЖЕСТВА ШАБЛОНОВ НОМЕРНЫХ ПЛАСТИН

Приведенная ниже грамматика используется следующей функциональностью:

- функциями семейства Lpvlib;
- командами функции VodiprincControl:
	- **–** VodiCTL\_GETVPWI
	- **–** VodiCTL\_ADDVPWI
	- **–** VodiCTL\_SETVPWI
	- **–** VodiCTL\_DELVPWI
- цтилитой vpwfetch (как аргумент настройки -e, --templates);
- утилитой lsvpwi (в составе пользовательских команд);
- утилитой lsvpwc (в составе пользовательских команд).

```
1 \t E \t T1 \t \ldots \t \text{In} (1 <= n, left associative) ;
2 \quad T \quad : F1 \ldots Fn (0 <= n) ;
3 F : * | pse | ( E ) | ! F ;
4
5 pse : oid | oid . cs | cs ;
6 oid : code1 . . . . . coden (1 \le n);
7 cs : [crs] | [^crs] ;
8 crs : cr1 , ... , crn (0 \le n);
9 cr : code | code - code | code - inf ;
10 code : INT | ISO3166-name ;
```
- E (*expression*) стартовый символ.
- $\setminus$  оператор разности множества шаблонов.
- **T** подмножества, неявно объединенные пробелом.
- $\bullet$   $\ast$  универсум.
- *pse* plates' ID set (набор идентификаторов шаблонов).
- *oid* objects' ID set (набор числовых кодов стран).
- *cs* code set (набор кодов).
- *crs* code range set (набор диапазонов кодов).
- $\bullet$  *cr* code range (диапазон кодов).

Для задания множества шаблонов могут использоваться как строковые, так и числовые коды стран согласно ISO 3166 (например, "ua.3 "804.3").

Примеры:

- $\bullet$   $\,784.3$  выбрать все доступные шаблоны номеров $^1$ , принадлежащие эмирату Дубай (ОАЭ).
- **784.3.[1-2]** либо **ae.du.[1,2]** выбрать первые два шаблона номеров, принадлежащих эмирату Дубай (ОАЭ).
- **ae.du.[3,1]** либо **784.3.1 784.3.3** выбрать шаблоны эмирата Дубай (ОАЭ) с порядковыми номерами 1 и 3.
- **ua** выбрать все шаблоны номеров Украины.
- **784 804** либо **ua ae** выбрать все шаблоны номеров Украины и ОАЭ.
- **[1-19] [31-inf]** выбрать шаблоны номеров всех стран, коды которых не лежат в диапазоне 20-30.
- **784.[1-2] 784.3.[11-inf] 784.[4-inf]** либо **ae**\**ae.du.[1-10]** выбрать все шаблоны ОАЭ, кроме шаблонов эмирата Дубай с порядковыми номерами в диапазоне 1-10.
- **!zm** либо **[1-893] [895-inf]** выбрать все доступные шаблоны, кроме тех, что принадлежат Замбии.
- **!(zm zw)** либо **[1-715] [717-893] [895-inf]** выбрать все доступные шаблоны, кроме тех, что принадлежат Замбии и Зимбабве.

<sup>1</sup> поддерживаемые **AutoSDK**